Муниципальное автономное общеобразовательное учреждение

Кунарская средняя общеобразовательная школа

 $2023r$ 

OT

Рассмотрено

на заседании ШМО

Протокол №

2023

Утверждено: Согласовано: Директор МАОУ Кунарская Зам. директора по УВР **KOAN** сош u Е.А. Асочакова Н.А.Клементьева  $2023r$ 

#### РАБОЧАЯ ПРОГРАММА

по учебному предмету «Технология»

Уровень образования, класс: основное общее, 5-8 класс

Количество часов: 68/2, 34/1

Учитель, категория: Кузовникова Екатерина Александровна

Срок реализации: 2023-2024

#### **Пояснительная записка**

Рабочая программа по технологии для 5-8 класса определяет объем содержания образования по предмету технология, планируемые результаты освоения предмета, распределение учебных часов по учебным модулям/ разделам / темам предмета.

Рабочая программа разработана в соответствии с федеральным государственным образовательным стандартом (утв. приказом Минобрнауки России № 1897 от 17.12.2010, с изменениями [от 29.12.2014 N 1](http://docs.cntd.ru/document/902249665)644, [от 31.12.2015 N1577\); о](http://docs.cntd.ru/document/902303785)сновного общего образования, основной образовательной программой основного общего образования, учебного плана.

При реализации рабочей программы используется УМК по технологии, включенный в соответствии с учебным планом основного общего образования входит в обязательную часть, формируемую участниками образовательного процесса, изучается с 5 по 7 класс из расчета 2 часов в неделю / 68 часов в год в 6 классе, 2 часов в неделю 68 часов в год в 7 классе, 2 часов в неделю / 68 часов в год.8 класс 34 часа 1 час в неделю Учебники:

1. 5 класс: *Учебник* – Казакевич В.М., Пичугин Г.В., Семёнова Г.Ю. и др./Под ред. Казакевича В.М.. Технология. 5 класс./.- Издательство «Просвещение»

2. 6 класс: *Учебник* – Казакевич В.М., Пичугин Г.В., Семёнова Г.Ю. и др./Под ред. Казакевича В.М.. Технология. 6 класс./.- Издательство «Просвещение»

*3.* 7 класс: *Учебник* – Казакевич В.М., Пичугин Г.В., Семёнова Г.Ю. и др./Под ред. Казакевича В.М.. Технология. 7 класс./.- Издательство «Просвещение»

4. 8 класс: *Учебник* – Казакевич В.М., Пичугин Г.В., Семёнова Г.Ю. и др./Под ред. Казакевича В.М.. Технология. 8-9 класс./.- Издательство «Просвещение»

Интернет-ресурсы для учащихся:

- 1. http://technologys.info[/«-](http://masterica.narod.ru/index.htm)Учебно-информационный ресурс по технологии.
- 2. *<http://skiv.instrao.ru/bank-zadaniy/> оценка функциональной грамотности.*
- 3. <https://resh.edu.ru/subject/8/5/-> Российская электронная школа

Примерные темы мини-проектов 5 класс

- 1. Игрушка из текстильных материалов
- 2. Модели техники из различных материалов
- 3. Подарок своими руками
- 4. Орнамент в деревянном зодчестве.
- 5. Брелок из тонколистового металла
- 6. Подарок для мамы

Примерные темы мини-проектов 6 класс

- 1. Изделие из дерева в подарок
- 2. Изделие из металла в подарок
- 3. Моделирование из бумаги 3Д
- 4. Игрушки из текстильных материалов

### Примерные темы мини-проектов 7 класс

- 1. Кухонный набор для мамы
- 2. Творческий проект «Панно»
- 3. 3Д модели из бумаги
- Примерные темы мини-проектов 8 класс
- 1. Изготовление декоративного освещения в комнате.
- 2. Изготовление прибора для регулировки освещения.
- 3. Профессии нашего времени.
- 4. Орнамент как элемент регионального костюма.
- 5. Орнамент в декоративно-прикладном творчестве региона.
- **6.** Разработка собственного орнамента с элементами традиционного орнамента.

#### **Планируемые результаты изучения учебного предмета «Технология»**

В соответствии с требованиями к результатам освоения основной образовательной программы *основного* общего образования, федерального государственного образовательного стандарта обучение на ступени *основного общего образования* направлено на достижение учащимися личностных, метапредметных и предметных результатов.

### *Личностные результаты*

1. Российская гражданская идентичность (патриотизм, уважение к Отечеству, к прошлому и настоящему многонационального народа России, чувство ответственности и долга перед Родиной, идентификация себя в качестве гражданина России, субъективная значимость использования русского языка и языков народов России, осознание и ощущение личностной сопричастности судьбе российского народа). Осознание этнической принадлежности, знание истории, языка, культуры своего народа, своего края, основ культурного наследия народов России и человечества (идентичность человека с российской многонациональной культурой, сопричастность истории народов и государств, находившихся на территории современной России); интериоризация гуманистических, демократических и традиционных ценностей многонационального российского общества. Осознанное, уважительное и доброжелательное отношение к истории, культуре, религии, традициям, языкам, ценностям народов России и народов мира.

2. Готовность и способность обучающихся к саморазвитию и самообразованию на основе мотивации к обучению и познанию; готовность и способность осознанному выбору и построению дальнейшей индивидуальной траектории образования на базе ориентировки в мире профессий и профессиональных предпочтений, с учетом устойчивых познавательных интересов.

3. Развитое моральное сознание и компетентность в решении моральных проблем на основе личностного выбора, формирование нравственных чувств и нравственного поведения, осознанного и ответственного отношения к собственным поступкам (способность к нравственному самосовершенствованию; веротерпимость, уважительное отношение к религиозным чувствам, взглядам людей или их отсутствию; знание основных норм морали, нравственных, духовных идеалов, хранимых в культурных традициях народов России, готовность на их основе к сознательному самоограничению в поступках, поведении, расточительном потребительстве; сформированность представлений об основах светской этики, культуры традиционных религий, их роли в развитии культуры и истории России и человечества, в становлении гражданского общества и российской государственности; понимание значения нравственности, веры и религии в жизни человека, семьи и общества). Сформированность ответственного отношения к учению; уважительного отношения к труду, наличие опыта участия в социально значимом труде. Осознание значения семьи в жизни человека и общества, принятие ценности семейной жизни, уважительное и заботливое отношение к членам своей семьи.

4. Сформированность целостного мировоззрения, соответствующего современному уровню развития науки и общественной практики, учитывающего социальное, культурное, языковое, духовное многообразие современного мира.

5. Осознанное, уважительное и доброжелательное отношение к другому человеку, его мнению, мировоззрению, культуре, языку, вере, гражданской позиции. Готовность и способность вести диалог с другими людьми и достигать в нем взаимопонимания (идентификация себя как полноправного субъекта общения, готовность к конструированию образа партнера по диалогу, готовность к конструированию образа допустимых способов диалога, готовность к конструированию процесса диалога как конвенционирования интересов, процедур, готовность и способность к ведению переговоров).

6. Освоенность социальных норм, правил поведения, ролей и форм социальной жизни в группах и сообществах. Участие в школьном самоуправлении и общественной жизни в пределах возрастных компетенций с учетом региональных, этнокультурных, социальных и экономических особенностей (формирование готовности к участию в процессе упорядочения социальных связей и отношений, в которые включены и которые формируют сами учащиеся; включенность в непосредственное гражданское участие, готовность участвовать в жизнедеятельности подросткового общественного объединения, продуктивно взаимодействующего с социальной средой и социальными институтами; идентификация себя в качестве субъекта социальных преобразований, освоение компетентностей в сфере организаторской деятельности; интериоризация ценностей созидательного отношения к окружающей действительности, ценностей социального творчества, ценности продуктивной организации совместной деятельности, самореализации в группе и организации, ценности «другого» как равноправного партнера, формирование компетенций анализа, проектирования, организации деятельности, рефлексии изменений, способов взаимовыгодного сотрудничества, способов реализации собственного лидерского потенциала).

7. Сформированность ценности здорового и безопасного образа жизни; интериоризация правил индивидуального и коллективного безопасного поведения в чрезвычайных ситуациях, угрожающих жизни и здоровью людей, правил поведения на транспорте и на дорогах.

8. Развитость эстетического сознания через освоение художественного наследия народов России и мира, творческой деятельности эстетического характера (способность понимать художественные произведения, отражающие разные этнокультурные традиции; сформированность основ художественной культуры обучающихся как части их общей духовной культуры, как особого способа познания жизни и средства организации общения; эстетическое, эмоционально-ценностное видение окружающего мира; способность к эмоционально-ценностному освоению мира, самовыражению и ориентации в художественном и нравственном пространстве культуры; уважение к истории культуры своего Отечества, выраженной в том числе в понимании красоты человека; потребность в общении с художественными произведениями, сформированность активного отношения к традициям художественной культуры как смысловой, эстетической и личностно-значимой ценности).

9. Сформированность основ экологической культуры, соответствующей современному уровню экологического мышления, наличие опыта экологически ориентированной рефлексивно-оценочной и практической деятельности в жизненных ситуациях (готовность к исследованию природы, к занятиям сельскохозяйственным трудом, к художественно-эстетическому отражению природы, к занятиям туризмом, в том числе экотуризмом, к осуществлению природоохранной деятельности).

### *Метапредметные результаты*

Метапредметные результаты включают освоенные обучающимися межпредметные понятия и универсальные учебные действия (регулятивные, познавательные, коммуникативные), способность их использования в учебной, познавательной и социальной практике, самостоятельность планирования и осуществления учебной деятельности и организации учебного сотрудничества с педагогами и сверстниками, построение индивидуальной образовательной траектории.

### **Межпредметные понятия**

Условием формирования межпредметных понятий, таких как «система», «факт», «закономерность», «феномен», «анализ», «синтез» «функция», «материал», «процесс», является овладение обучающимися основами читательской компетенции, приобретение навыков работы с информацией, участие в проектной деятельности. В основной школе на всех предметах будет продолжена работа по формированию и развитию основ читательской компетенции. Обучающиеся овладеют чтением как средством осуществления своих дальнейших планов: продолжения образования и самообразования, осознанного планирования своего актуального и перспективного круга чтения, в том числе досугового, подготовки к трудовой и социальной деятельности. У выпускников будет сформирована потребность в систематическом чтении как в средстве познания мира и себя в этом мире, гармонизации отношений человека и общества, создания образа «потребного будущего».

При изучении учебных предметов обучающиеся усовершенствуют приобретенные на первом уровне навыки работы с информацией и пополнят их. Они смогут работать с текстами, преобразовывать и интерпретировать содержащуюся в них информацию, в том числе:

● систематизировать, сопоставлять, анализировать, обобщать и интерпретировать информацию, содержащуюся в готовых информационных объектах;

● выделять главную и избыточную информацию, выполнять смысловое свертывание выделенных фактов, мыслей; представлять информацию в сжатой словесной форме (в виде плана или тезисов) и в наглядно-символической форме (в виде таблиц, графических схем и диаграмм, карт понятий — концептуальных диаграмм, опорных конспектов);

● заполнять и/или дополнять таблицы, схемы, диаграммы, тексты.

В ходе изучения всех учебных предметов обучающиеся приобретут опыт проектной деятельности, способствующей воспитанию самостоятельности, инициативности, ответственности, повышению мотивации и эффективности учебной деятельности. В процессе реализации исходного замысла на практическом уровне овладеют умением выбирать адекватные задаче средства, принимать решения, в том числе в ситуациях неопределенности. Они получат возможность развить способности к разработке нескольких вариантов решений, к поиску нестандартных решений, анализу результатов поиска и выбору наиболее приемлемого решения.

Перечень ключевых межпредметных понятий определяется в ходе разработки основной образовательной программы основного общего образования образовательной организации в зависимости от материально-технического оснащения, используемых методов работы и образовательных технологий.

В соответствии с ФГОС ООО выделяются три группы универсальных учебных действий: регулятивные, познавательные, коммуникативные.

#### **Регулятивные УУД**

1. Умение самостоятельно определять цели обучения, ставить и формулировать новые задачи в учебе и познавательной деятельности, развивать мотивы и интересы своей познавательной деятельности. Обучающийся сможет:

● анализировать существующие и планировать будущие образовательные результаты;

● определять совместно с педагогом критерии оценки планируемых образовательных результатов;

● идентифицировать препятствия, возникающие при достижении собственных запланированных образовательных результатов;

● выдвигать версии преодоления препятствий, формулировать гипотезы, в отдельных случаях — прогнозировать конечный результат;

● ставить цель и формулировать задачи собственной образовательной деятельности с учетом выявленных затруднений и существующих возможностей;

● обосновывать выбранные подходы и средства, используемые для достижения образовательных результатов.

2. Умение самостоятельно планировать пути достижения целей, в том числе альтернативные, осознанно выбирать наиболее эффективные способы решения учебных и познавательных задач. Обучающийся сможет:

● определять необходимые действия в соответствии с учебной и познавательной

задачей и составлять алгоритм их выполнения;

● обосновывать и осуществлять выбор наиболее эффективных способов решения учебных и познавательных задач;

● определять/находить, в том числе из предложенных вариантов, условия для выполнения учебной и познавательной задачи;

● выстраивать жизненные планы на краткосрочное будущее (определять целевые ориентиры, формулировать адекватные им задачи и предлагать действия, указывая и обосновывая логическую последовательность шагов);

● выбирать из предложенных вариантов и самостоятельно искать средства/ресурсы для решения задачи/достижения цели;

● составлять план решения проблемы (описывать жизненный цикл выполнения проекта, алгоритм проведения исследования);

● определять потенциальные затруднения при решении учебной и познавательной задачи и находить средства для их устранения;

● описывать свой опыт, оформляя его для передачи другим людям в виде алгоритма решения практических задач;

● планировать и корректировать свою индивидуальную образовательную траекторию.

3. Умение соотносить свои действия с планируемыми результатами, осуществлять контроль своей деятельности в процессе достижения результата, определять способы действий в рамках предложенных условий и требований, корректировать свои действия в соответствии с изменяющейся ситуацией. Обучающийся сможет:

● различать результаты и способы действий при достижении результатов;

● определять совместно с педагогом критерии достижения планируемых результатов и критерии оценки своей учебной деятельности;

● систематизировать (в том числе выбирать приоритетные) критерии достижения планируемых результатов и оценки своей деятельности;

● отбирать инструменты для оценивания своей деятельности, осуществлять самоконтроль своей деятельности в рамках предложенных условий и требований;

● оценивать свою деятельность, анализируя и аргументируя причины достижения или отсутствия планируемого результата;

● находить необходимые и достаточные средства для выполнения учебных действий в изменяющейся ситуации;

● работая по своему плану, вносить коррективы в текущую деятельность на основе анализа изменений ситуации для получения запланированных характеристик/показателей результата;

● устанавливать связь между полученными характеристиками результата и характеристиками процесса деятельности и по завершении деятельности предлагать изменение характеристик процесса для получения улучшенных характеристик результата;

● соотносить свои действия с целью обучения.

4. Умение оценивать правильность выполнения учебной задачи, собственные возможности ее решения. Обучающийся сможет:

● определять критерии правильности (корректности) выполнения учебной задачи;

● анализировать и обосновывать применение соответствующего инструментария для выполнения учебной задачи;

● свободно пользоваться выработанными критериями оценки и самооценки, исходя из цели и имеющихся средств;

● оценивать продукт своей деятельности по заданным и/или самостоятельно определенным критериям в соответствии с целью деятельности;

● обосновывать достижимость цели выбранным способом на основе оценки своих внутренних ресурсов и доступных внешних ресурсов;

● фиксировать и анализировать динамику собственных образовательных результатов.

5. Владение основами самоконтроля, самооценки, принятия решений и осуществления осознанного выбора в учебной и познавательной деятельности. Обучающийся сможет:

● анализировать собственную учебную и познавательную деятельность и деятельность других обучающихся в процессе взаимопроверки;

● соотносить реальные и планируемые результаты индивидуальной образовательной деятельности и делать выводы о причинах ее успешности/эффективности или неуспешности/неэффективности, находить способы выхода из критической ситуации;

● принимать решение в учебной ситуации и оценивать возможные последствия принятого решения;

● определять, какие действия по решению учебной задачи или параметры этих действий привели к получению имеющегося продукта учебной деятельности;

• демонстрировать приемы регуляции собственных психофизиологических/эмоциональных состояний.

#### **Познавательные УУД**

6. Умение определять понятия, создавать обобщения, устанавливать аналогии, классифицировать, самостоятельно выбирать основания и критерии для классификации, устанавливать причинно-следственные связи, строить логическое рассуждение, умозаключение (индуктивное, дедуктивное, по аналогии) и делать выводы. Обучающийся сможет:

● подбирать слова, соподчиненные ключевому слову, определяющие его признаки и свойства;

● выстраивать логическую цепочку, состоящую из ключевого слова и соподчиненных ему слов;

● выделять общий признак или отличие двух или нескольких предметов или явлений и объяснять их сходство или отличия;

● объединять предметы и явления в группы по определенным признакам, сравнивать, классифицировать и обобщать факты и явления;

● различать/выделять явление из общего ряда других явлений;

● выделять причинно-следственные связи наблюдаемых явлений или событий, выявлять причины возникновения наблюдаемых явлений или событий;

● строить рассуждение от общих закономерностей к частным явлениям и от частных явлений к общим закономерностям;

● строить рассуждение на основе сравнения предметов и явлений, выделяя при этом их общие признаки и различия;

● излагать полученную информацию, интерпретируя ее в контексте решаемой задачи;

● самостоятельно указывать на информацию, нуждающуюся в проверке, предлагать и применять способ проверки достоверности информации;

● объяснять явления, процессы, связи и отношения, выявляемые в ходе познавательной и исследовательской деятельности;

● выявлять и называть причины события, явления, самостоятельно осуществляя причинно-следственный анализ;

● делать вывод на основе критического анализа разных точек зрения, подтверждать вывод собственной аргументацией или самостоятельно полученными данными.

7. Умение создавать, применять и преобразовывать знаки и символы, модели и схемы для решения учебных и познавательных задач. Обучающийся сможет:

● обозначать символом и знаком предмет и/или явление;

● определять логические связи между предметами и/или явлениями, обозначать данные логические связи с помощью знаков в схеме;

● создавать абстрактный или реальный образ предмета и/или явления;

● строить модель/схему на основе условий задачи и/или способа ее решения;

● создавать вербальные, вещественные и информационные модели с выделением существенных характеристик объекта для определения способа решения задачи в соответствии с ситуацией;

● переводить сложную по составу (многоаспектную) информацию из графического или формализованного (символьного) представления в текстовое и наоборот;

● строить схему, алгоритм действия, исправлять или восстанавливать неизвестный ранее алгоритм на основе имеющегося знания об объекте, к которому применяется алгоритм;

● строить доказательство: прямое, косвенное, от противного;

● анализировать/рефлексировать опыт разработки и реализации учебного проекта, исследования (теоретического, эмпирического) с точки зрения решения проблемной ситуации, достижения поставленной цели и/или на основе заданных критериев оценки продукта/результата.

8. Смысловое чтение. Обучающийся сможет:

● находить в тексте требуемую информацию (в соответствии с целями своей деятельности);

● ориентироваться в содержании текста, понимать целостный смысл текста, структурировать текст;

● устанавливать взаимосвязь описанных в тексте событий, явлений, процессов;

● резюмировать главную идею текста;

● преобразовывать текст, меняя его модальность (выражение отношения к содержанию текста, целевую установку речи), интерпретировать текст (художественный и нехудожественный — учебный, научно-популярный, информационный);

● критически оценивать содержание и форму текста.

9. Формирование и развитие экологического мышления, умение применять его в познавательной, коммуникативной, социальной практике и профессиональной ориентации. Обучающийся сможет:

● определять свое отношение к окружающей среде, к собственной среде обитания;

● анализировать влияние экологических факторов на среду обитания живых организмов;

● проводить причинный и вероятностный анализ различных экологических ситуаций;

● прогнозировать изменения ситуации при смене действия одного фактора на другой фактор;

● распространять экологические знания и участвовать в практических мероприятиях по защите окружающей среды.

10. Развитие мотивации к овладению культурой активного использования словарей, справочников, открытых источников информации и электронных поисковых систем. Обучающийся сможет:

● определять необходимые ключевые поисковые слова и формировать корректные поисковые запросы;

● осуществлять взаимодействие с электронными поисковыми системами, базами знаний, справочниками;

● формировать множественную выборку из различных источников информации для объективизации результатов поиска;

● соотносить полученные результаты поиска с задачами и целями своей деятельности.

#### **Коммуникативные УУД**

11. Умение организовывать учебное сотрудничество с педагогом и совместную деятельность с педагогом и сверстниками; работать индивидуально и в группе: находить общее решение и разрешать конфликты на основе согласования позиций и учета интересов; формулировать, аргументировать и отстаивать свое мнение. Обучающийся сможет:

● определять возможные роли в совместной деятельности;

● играть определенную роль в совместной деятельности;

● принимать позицию собеседника, понимая позицию другого, различать в его речи мнение (точку зрения), доказательства (аргументы);

● определять свои действия и действия партнера, которые способствовали или препятствовали продуктивной коммуникации;

● строить позитивные отношения в процессе учебной и познавательной деятельности;

• корректно и аргументированно отстаивать свою точку зрения, в дискуссии уметь выдвигать контраргументы, перефразировать свою мысль;

● критически относиться к собственному мнению, уметь признавать ошибочность своего мнения (если оно ошибочно) и корректировать его;

● предлагать альтернативное решение в конфликтной ситуации;

● выделять общую точку зрения в дискуссии;

● договариваться о правилах и вопросах для обсуждения в соответствии с поставленной перед группой задачей;

● организовывать эффективное взаимодействие в группе (определять общие цели, распределять роли, договариваться друг с другом и т. д.);

● устранять в рамках диалога разрывы в коммуникации, обусловленные непониманием/неприятием со стороны собеседника задачи, формы или содержания диалога.

12. Умение осознанно использовать речевые средства в соответствии с задачей коммуникации для выражения своих чувств, мыслей и потребностей для планирования и регуляции своей деятельности; владение устной и письменной речью, монологической контекстной речью. Обучающийся сможет:

● определять задачу коммуникации и в соответствии с ней отбирать и использовать речевые средства;

● представлять в устной или письменной форме развернутый план собственной деятельности;

● соблюдать нормы публичной речи, регламент в монологе и дискуссии в соответствии с коммуникативной задачей;

● высказывать и обосновывать мнение (суждение) и запрашивать мнение партнера в рамках диалога;

● принимать решение в ходе диалога и согласовывать его с собеседником;

● создавать письменные тексты различных типов с использованием необходимых речевых средств;

● использовать средства логической связи для выделения смысловых блоков своего выступления;

● использовать вербальные и невербальные средства в соответствии с коммуникативной задачей;

● оценивать эффективность коммуникации после ее завершения.

13. Формирование и развитие компетентности в области использования информационно-коммуникационных технологий (далее — ИКТ). Обучающийся сможет:

● целенаправленно искать и использовать информационные ресурсы, необходимые для решения учебных и практических задач с помощью средств ИКТ;

● использовать для передачи своих мыслей естественные и формальные языки в соответствии с условиями коммуникации;

● оперировать данными при решении задачи;

● выбирать адекватные задаче инструменты и использовать компьютерные технологии для решения учебных задач, в том числе для: вычисления, написания писем, сочинений, докладов, рефератов, создания презентаций и др.;

● использовать информацию с учетом этических и правовых норм;

● создавать цифровые ресурсы разного типа и для разных аудиторий, соблюдать информационную гигиену и правила информационной безопасности.

*Изучение предметной области "Технология" должно обеспечить:*

развитие инновационной творческой деятельности обучающихся в процессе решения прикладных учебных задач;

активное использование знаний, полученных при изучении других учебных предметов, и сформированных универсальных учебных действий;

совершенствование умений выполнения учебно-исследовательской и проектной деятельности;

формирование представлений о социальных и этических аспектах научнотехнического прогресса;

формирование способности придавать экологическую направленность любой деятельности, проекту; демонстрировать экологическое мышление в разных формах деятельности.

Предметные результаты изучения предметной области "Технология" должны отражать:

1) осознание роли техники и технологий для прогрессивного развития общества; формирование целостного представления о техносфере, сущности технологической культуры и культуры труда; уяснение социальных и экологических последствий развития технологий промышленного и сельскохозяйственного производства, энергетики и транспорта;

2) овладение методами учебно-исследовательской и проектной деятельности, решения творческих задач, моделирования, конструирования и эстетического оформления изделий, обеспечения сохранности продуктов труда;

3) овладение средствами и формами графического отображения объектов или процессов, правилами выполнения графической документации;

4) формирование умений устанавливать взаимосвязь знаний по разным учебным предметам для решения прикладных учебных задач;

5) развитие умений применять технологии представления, преобразования и использования информации, оценивать возможности и области применения средств и инструментов ИКТ в современном производстве или сфере обслуживания;

6) формирование представлений о мире профессий, связанных с изучаемыми технологиями, их востребованности на рынке труда.

### *Планируемые результаты освоения технологии*

В соответствии с требованиями Федерального государственного образовательного стандарта основного общего образования к результатам предметной области «Технология» планируемые результаты освоения предмета «Технология» отражают:

● формирование технологической культуры и культуры труда;

● формирование проектного, инженерного, технологического мышления обучающегося, соответствующего актуальному технологическому укладу;

● адаптивность к изменению технологического уклада;

● осознание обучающимся роли техники и технологий и их влияния на развитие системы «природа — общество — человек»;

● овладение методами исследовательской и проектной деятельности, решения творческих задач, моделирования, конструирования и эстетического оформления изделий, обеспечения сохранности продуктов труда;

● овладение средствами графического отображения и формами визуального представления объектов или процессов, правилами выполнения графической документации (рисунок, эскиз, чертеж);

● применение предметных знаний и формирование запроса у обучающегося к их

получению для решения прикладных задач в своей текущей деятельности/реализации замыслов;

● формирование культуры по работе с информацией, необходимой для решения учебных задач, и приобретение необходимых компетенций (например, поиск различными способами, верификация, анализ, синтез);

● формирование представлений о развитии мира профессий, связанных с изучаемыми технологиями, для осознанного выбора собственной траектории развития.

При формировании перечня планируемых результатов освоения предмета «Технология» учтены требования Федерального государственного образовательного стандарта основного общего образования к личностным и метапредметным результатам и требования индивидуализации обучения, в связи с чем в программу включены результаты базового уровня, обязательного к освоению всеми обучающимися, и повышенного уровня (в списке выделены курсивом).

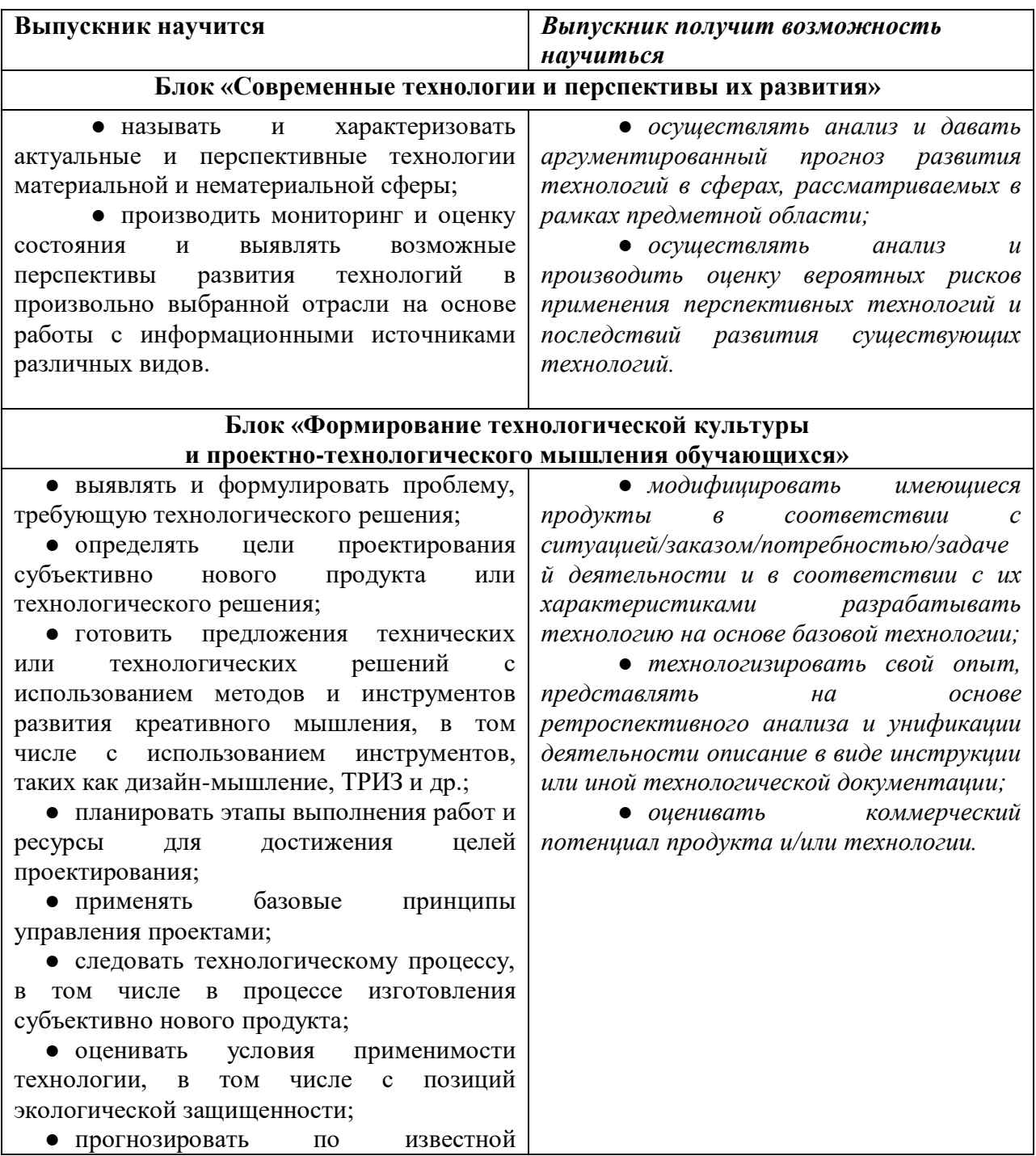

технологии итоговые характеристики продукта в зависимости от изменения параметров и/или ресурсов, проверять прогнозы опытно-экспериментальным путем, в том числе самостоятельно планируя такого рода эксперименты;

● в зависимости от ситуации оптимизировать базовые технологии, проводить анализ возможности использования альтернативных ресурсов, соединять в единый технологический процесс несколько технологий без их видоизменения для получения сложносоставного материального или информационного продукта;

● проводить оценку и испытание полученного продукта;

● проводить анализ потребностей в тех или иных материальных или информационных продуктах;

● описывать технологическое решение с помощью текста, схемы, рисунка, графического изображения и их сочетаний;

● анализировать возможные технологические решения, определять их достоинства и недостатки в контексте заданной ситуации;

● применять базовые принципы бережливого производства, включая принципы организации рабочего места с учетом требований эргономики и научной организации труда;

● проводить и анализировать разработку и/или реализацию продуктовых проектов, предполагающих:

o определение характеристик и разработку материального продукта, включая планирование, моделирование и разработку документации в информационной среде (конструкторе), в соответствии с задачей собственной деятельности или на основе самостоятельно проведенных исследований потребительских интересов,

o изготовление материального продукта на основе технологической документации с применением элементарных (не требующих регулирования) и сложных (требующих регулирования/настройки) рабочих инструментов/технологического оборудования,

o модификацию материального продукта по технической документации и изменения

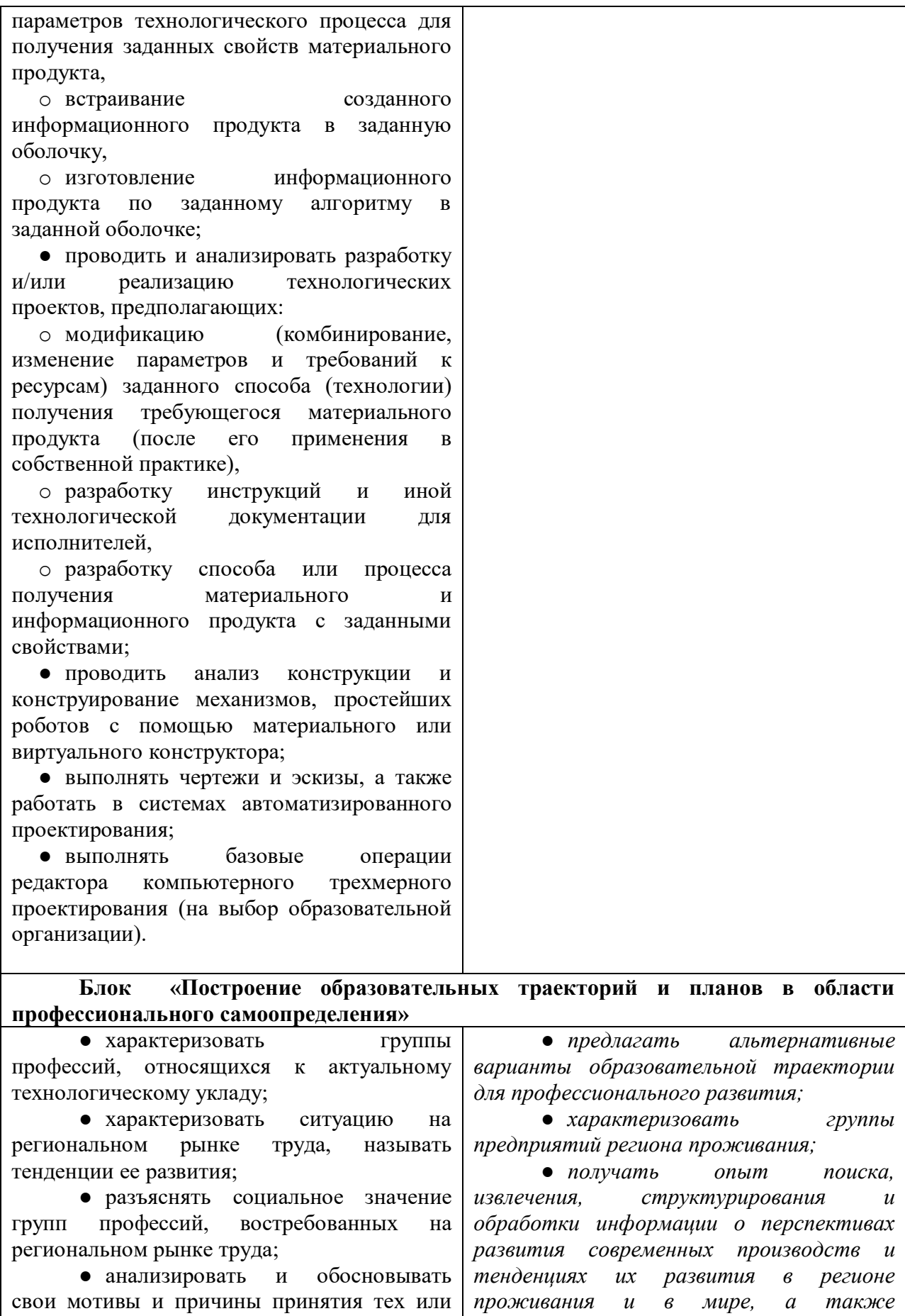

реализацией образовательной траектории; ● анализировать свои возможности и *перспективах развития регионального и мирового рынка труда.*

иных решений, связанных с выбором и

*информации об актуальном состоянии и* 

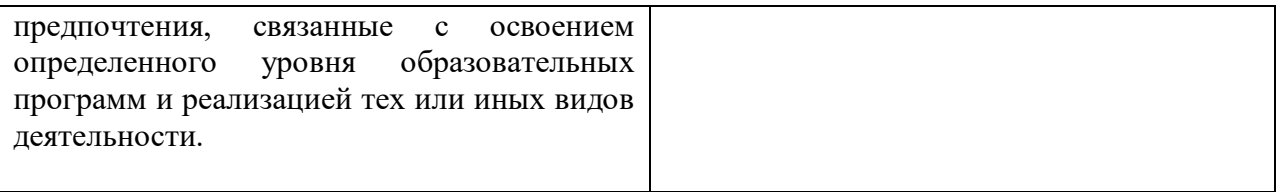

## **Содержание учебного предмета Технологии.**

### **Современные технологии и перспективы их развития**

Развитие технологий. Понятие «технологии». Материальные технологии, информационные технологии, социальные технологии.

История развития технологий. Источники развития технологий: эволюция потребностей, практический опыт, научное знание, технологизация научных идей. Развитие технологий и их влияние на среду обитания человека и уклад общественной жизни. Технологии и мировое хозяйство. Закономерности технологического развития.

Развитие технологических систем и последовательная передача функций управления и контроля от человека технологической системе. Робототехника. Системы автоматического управления. Программирование работы устройств.

Промышленные технологии. Производственные технологии. Технологии сферы услуг. Технологии сельского хозяйства.

Автоматизация производства. Производственные технологии автоматизированного производства.

Материалы, изменившие мир. Технологии получения материалов. Современные материалы: многофункциональные материалы, возобновляемые материалы (биоматериалы), пластики и керамика как альтернатива металлам, новые перспективы применения металлов, пористые металлы.

Современные информационные технологии, применимые к новому технологическому укладу.

Управление в современном производстве. Инновационные предприятия. Трансферт технологий.

Работа с информацией по вопросам формирования, продвижения и внедрения новых технологий, обслуживающих ту или иную группу потребностей или отнесенных к той или иной технологической стратегии.

Технологии в повседневной жизни (например, в сфере быта), которые могут включать в себя кройку и шитье (обработку текстильных материалов), влажно-тепловую обработку тканей, технологии содержания жилья, технологии чистоты (уборку), технологии строительного ремонта, ресурсосберегающие технологии (воду, тепло, электричество) и др.

Способы обработки продуктов питания и потребительские качества пищи. Технологии производства продуктов питания (технологии общественного питания).

### **Формирование технологической культуры и проектно-технологического мышления обучающихся**

Способы представления технической и технологической информации. Техническое задание. Технические условия. Эскизы и чертежи. Технологическая карта. Алгоритм. Инструкция. Описание систем и процессов с помощью блок-схем. Электрическая схема.

Метод дизайн-мышления. Алгоритмы и способы изучения потребностей. Составление технического задания/спецификации на изготовление продукта, призванного удовлетворить выявленную потребность.

Методы проектирования, конструирования, моделирования. Методы принятия решения. Анализ альтернативных ресурсов.

Порядок действий по сборке конструкции/механизма. Способы соединения деталей. Технологический узел. Понятие модели.

Логика проектирования технологической системы. Модернизация изделия и создание нового изделия как вид проектирования технологической системы. Конструкции. Основные характеристики конструкций. Порядок действий по проектированию конструкции/механизма, удовлетворяющей(-его) заданным условиям. Моделирование. Функции моделей. Использование моделей в процессе проектирования технологической системы. Простые механизмы как часть технологических систем. *Робототехника и среда конструирования.*

Опыт проектирования, конструирования, моделирования.

Сборка моделей. Исследование характеристик конструкций. Проектирование и конструирование моделей по известному прототипу. Испытания, анализ, варианты модернизации. Модернизация продукта. Разработка конструкций в заданной ситуации: нахождение вариантов, отбор решений, проектирование и конструирование, испытания, анализ, способы модернизации, альтернативные решения. Конструирование простых систем с обратной связью.

*Модификация механизма на основе технической документации для получения заданных свойств (решения задачи) — моделирование с помощью конструктора или в виртуальной среде. Простейшие роботы.*

Изготовление продукта по заданному алгоритму. Изготовление продукта на основе технологической документации с применением элементарных (не требующих регулирования) рабочих инструментов (продукт и технология его изготовления — на выбор образовательной организации).

Компьютерное моделирование, проведение виртуального эксперимента.

Разработка и создание изделия средствами учебного станка, в том числе управляемого программой. Автоматизированное производство на предприятиях региона.

Разработка и изготовление материального продукта. Апробация полученного материального продукта. Модернизация материального продукта.

Планирование (разработка) материального продукта в соответствии с поставленной задачей и/или на основе самостоятельно проведенных исследований потребительских интересов.

Разработка проектного замысла по алгоритму: реализация этапов анализа ситуации, целеполагания, выбора системы и принципа действия/модификации продукта (поисковый и аналитический этапы проектной деятельности). Изготовление материального продукта с применением элементарных (не требующих регулирования) и/или сложных (требующих регулирования/настройки) рабочих инструментов/технологического оборудования (практический этап проектной деятельности).

Разработка и реализация командного проекта, направленного на разрешение значимой для обучающихся задачи или проблемной ситуации.

### **Построение образовательных траекторий и планов для самоопределения обучающихся**

Предприятия региона проживания обучающихся, работающие на основе современных производственных технологий. Обзор ведущих технологий, применяющихся на предприятиях региона, рабочие места и их функции. Высокотехнологичные производства региона проживания обучающихся, функции новых рабочих профессий в условиях высокотехнологичных производств и новые требования к кадрам.

Понятия трудового ресурса, рынка труда. Характеристики современного рынка труда. Квалификации и профессии. Цикл жизни профессии. *Стратегии профессиональной карьеры.* Современные требования к кадрам. Концепции «обучения для жизни» и «обучения через всю жизнь». Разработка матрицы возможностей.

### **Тематическое планирование (с учетом рабочей программы воспитания с указанием количества часов, отводимых на освоение каждой темы) ТЕМАТИЧЕСКИЙ ПЛАН**

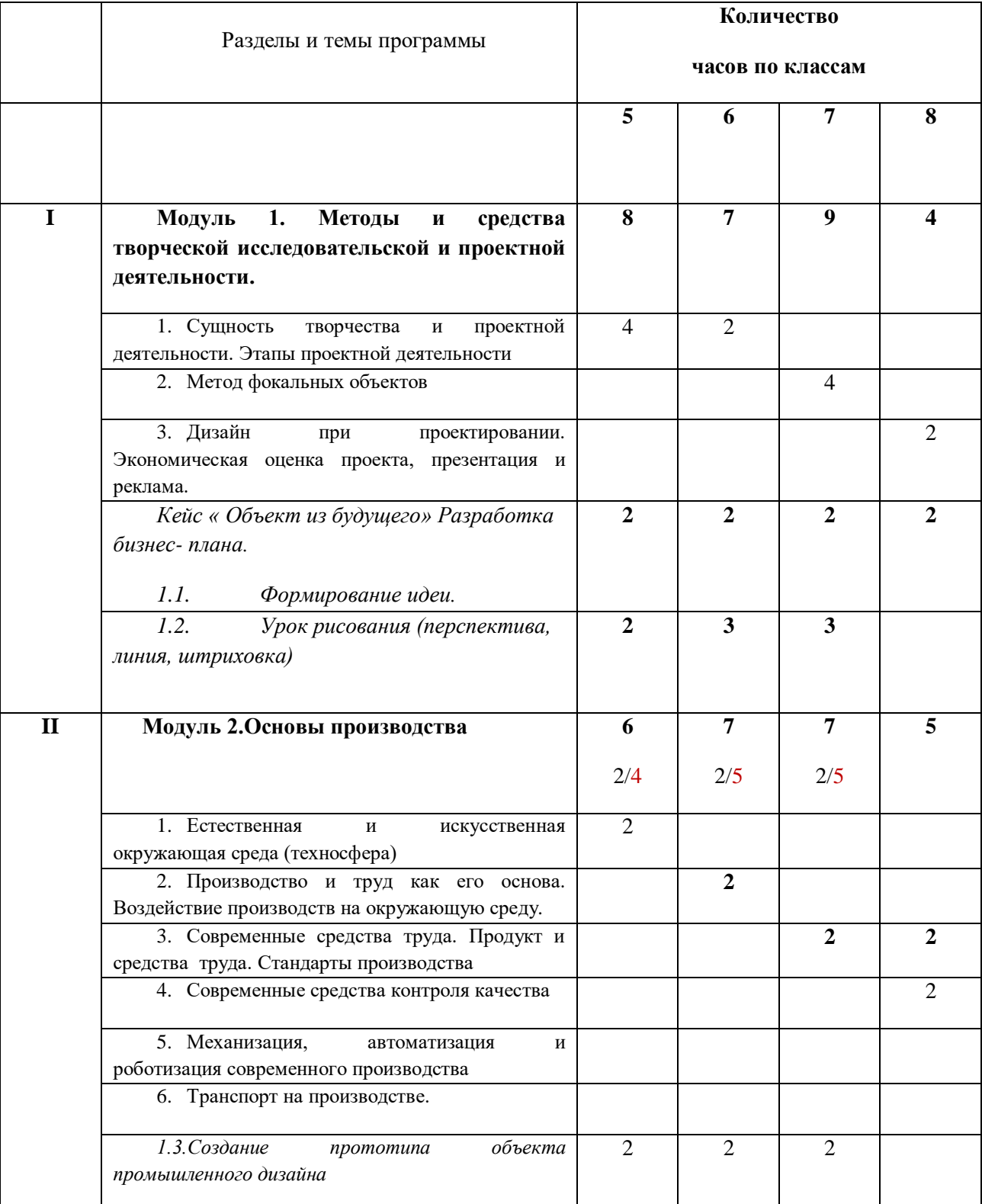

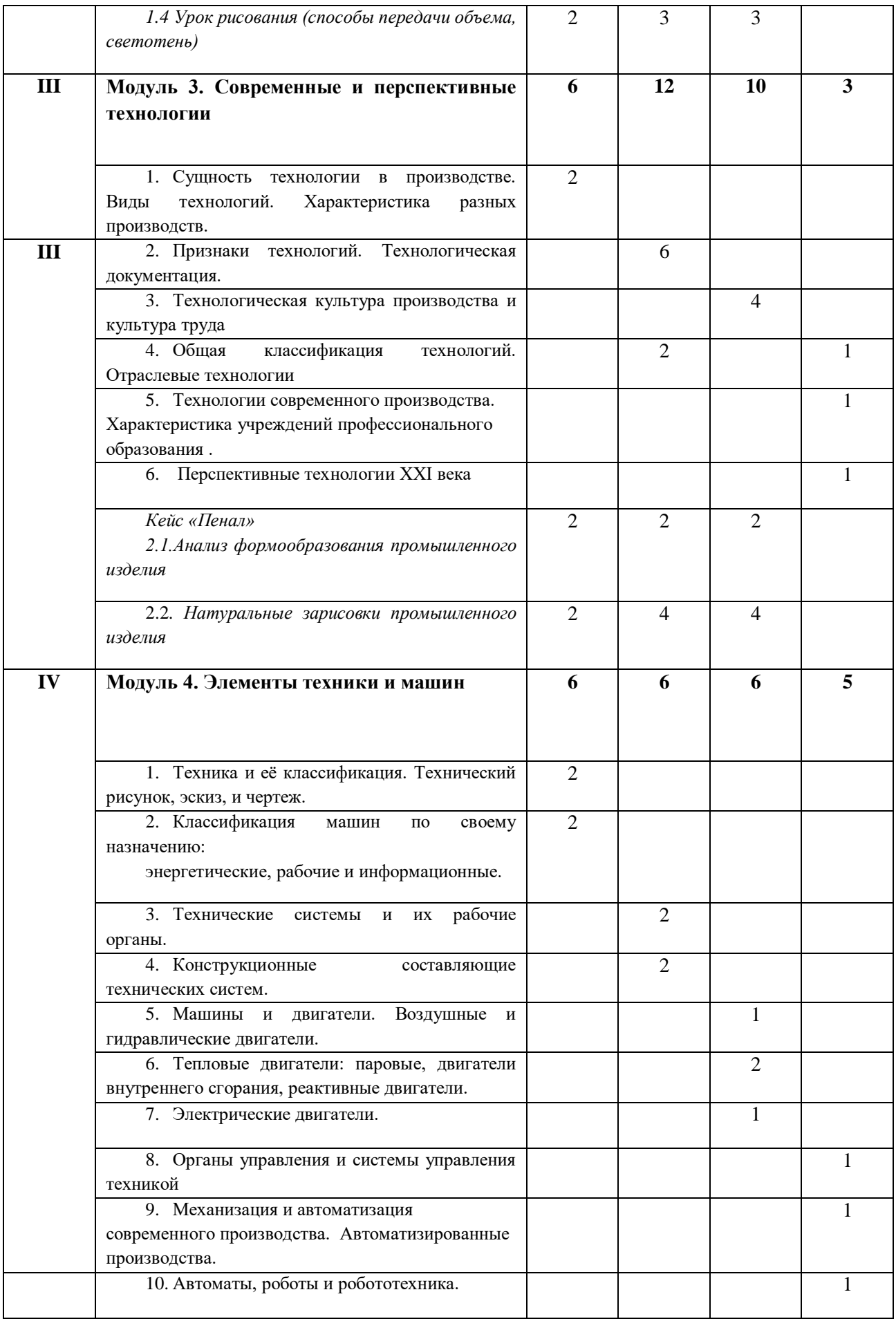

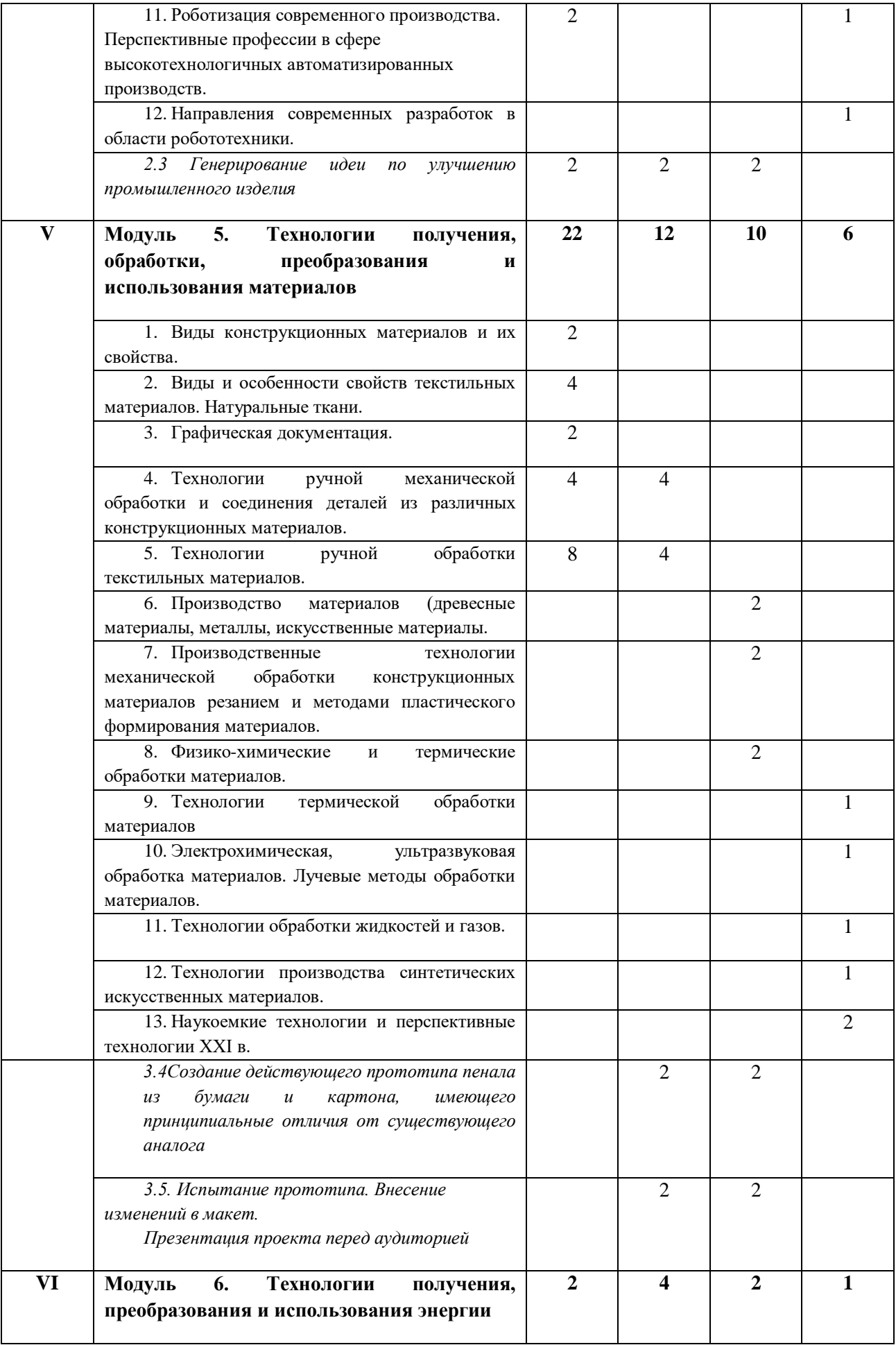

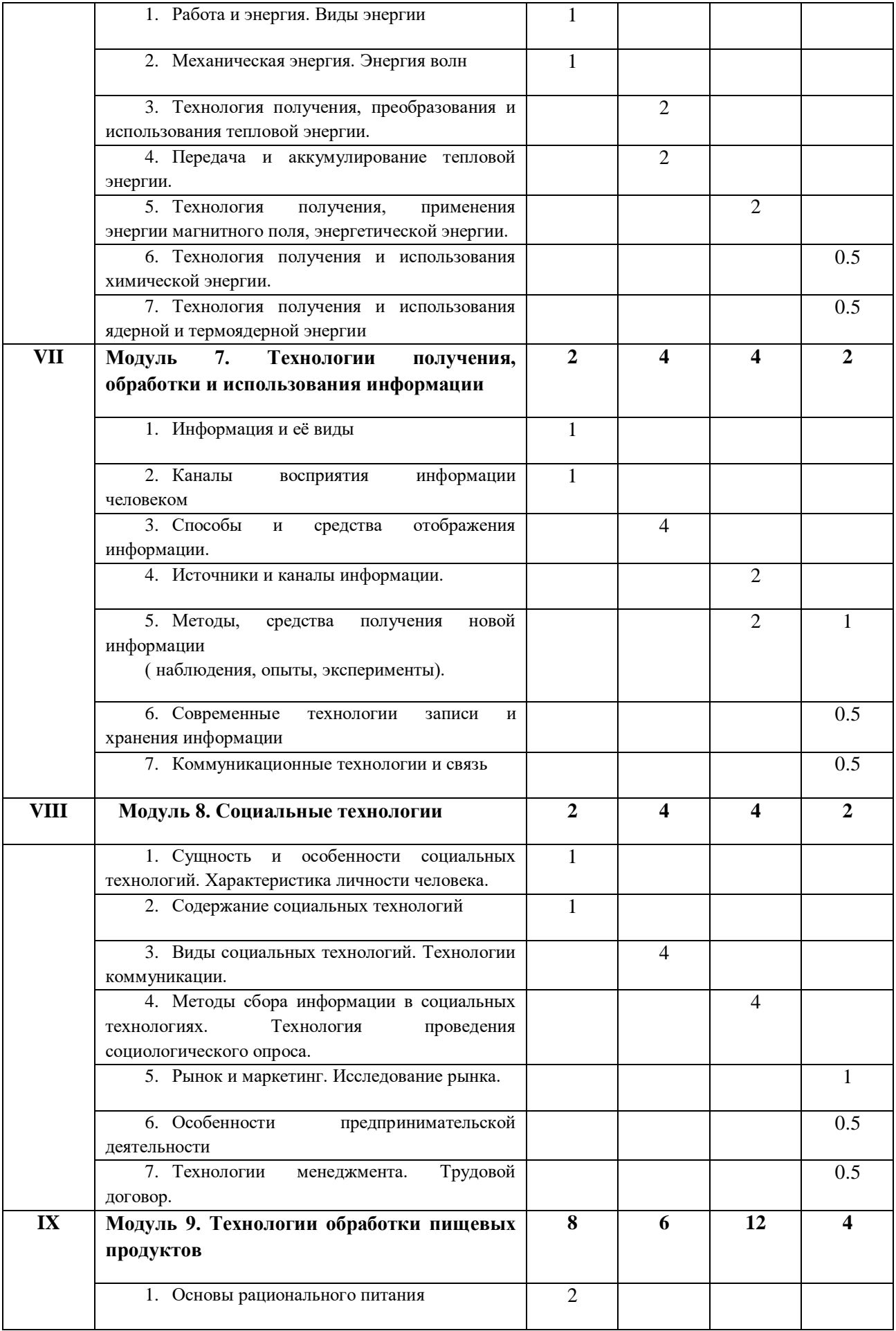

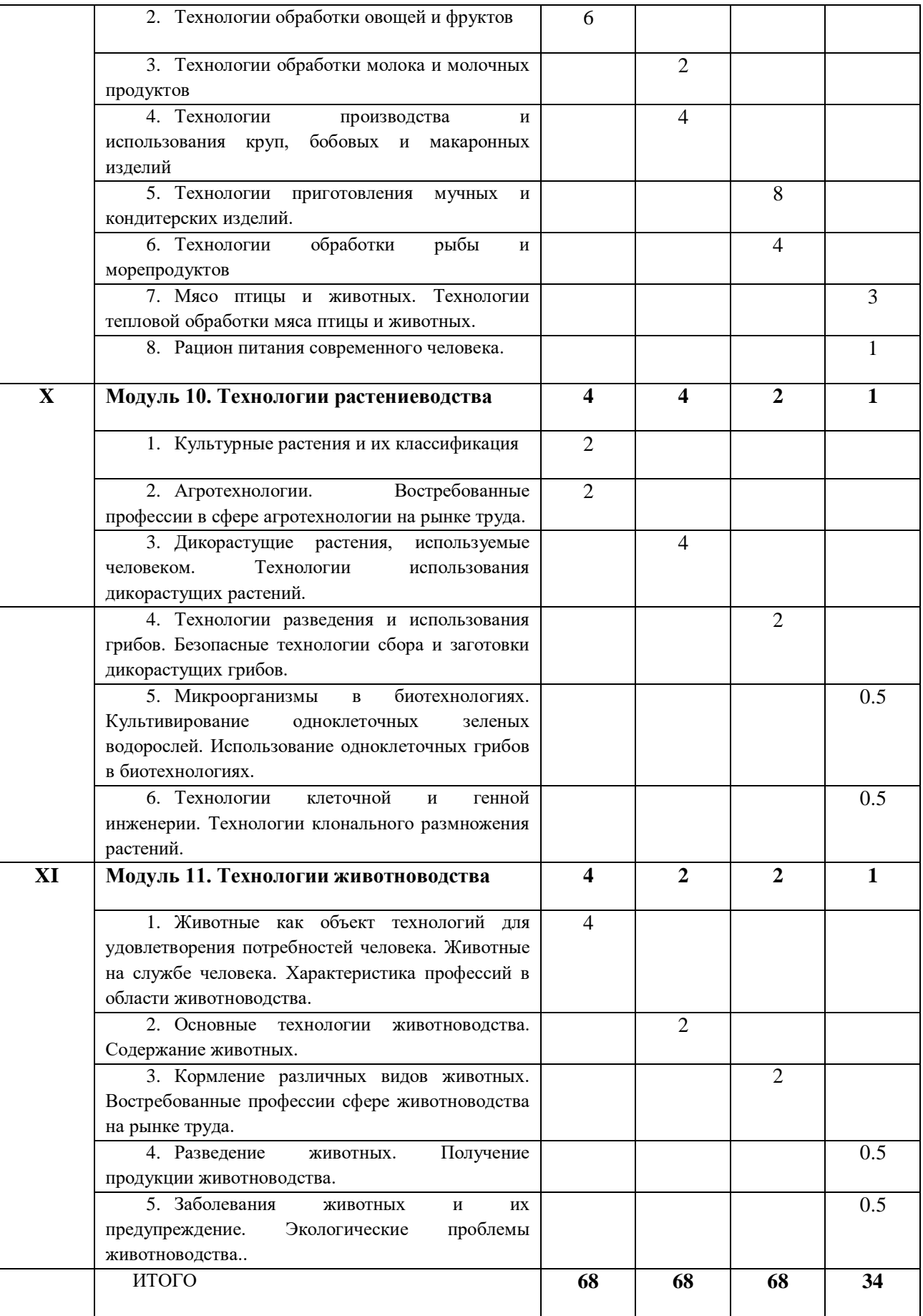

По технологии Класс 5

Количество часов (годовых / недельных) 68/2

Учитель: Кузовникова Екатерина Александровна

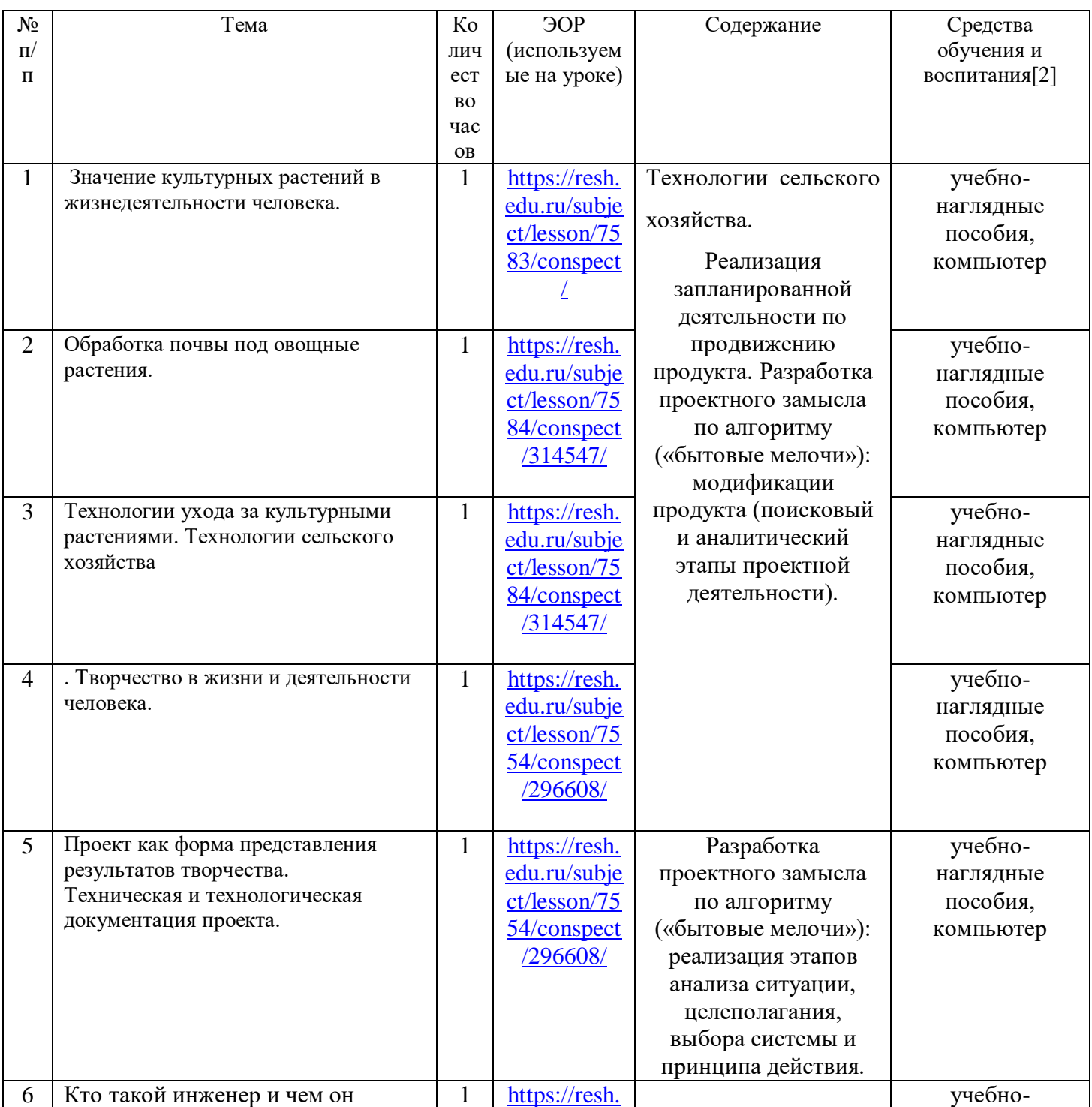

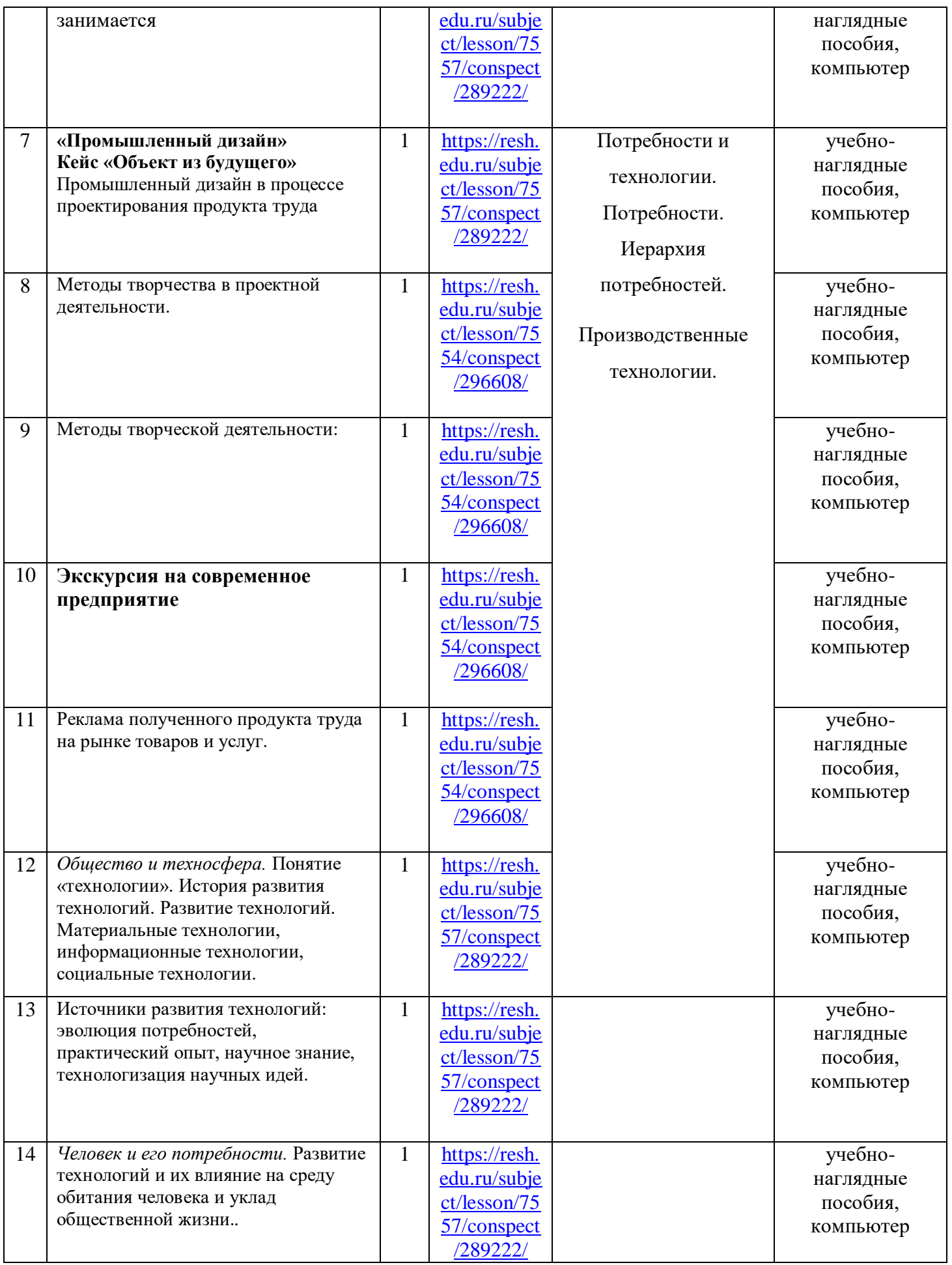

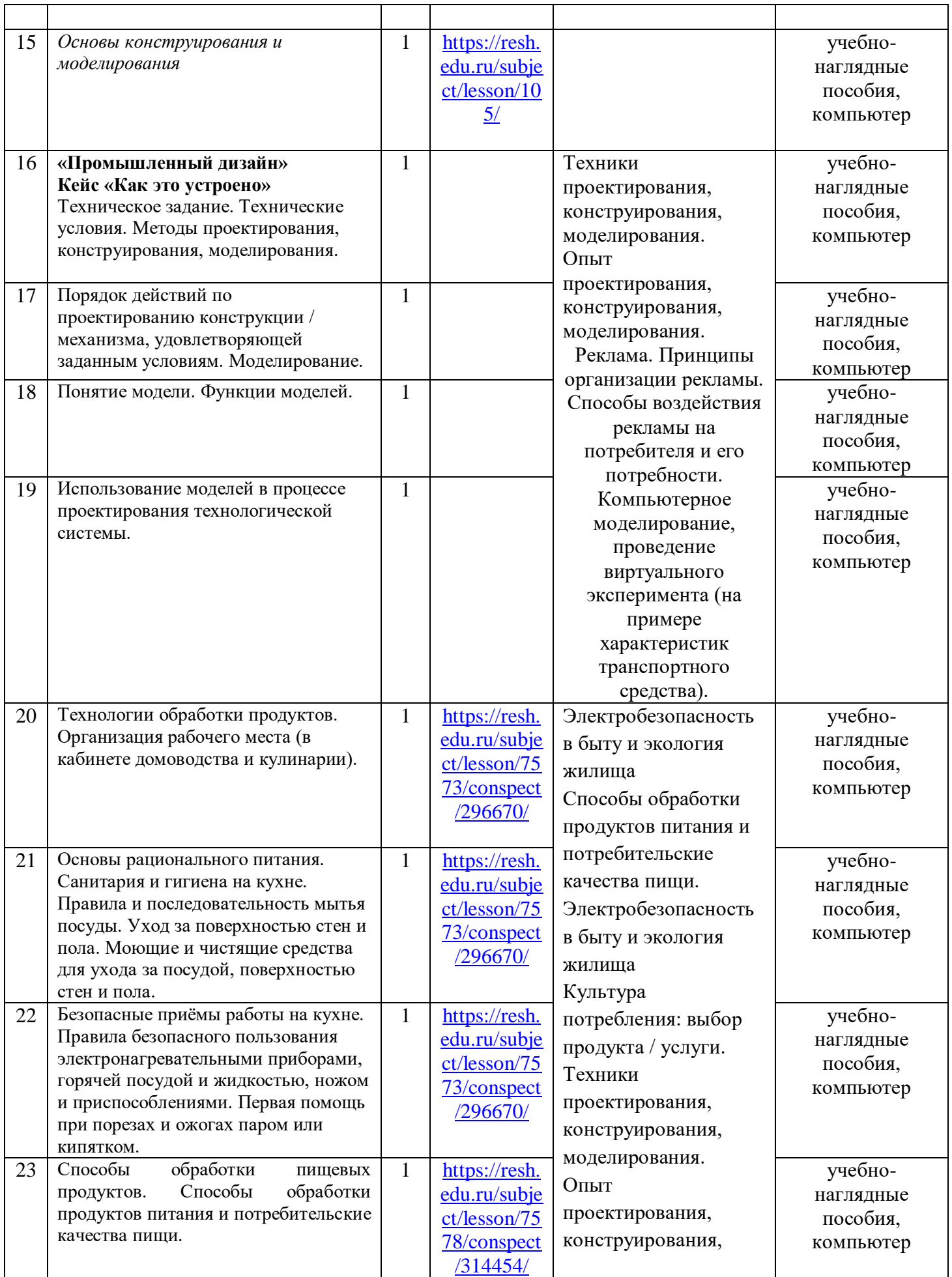

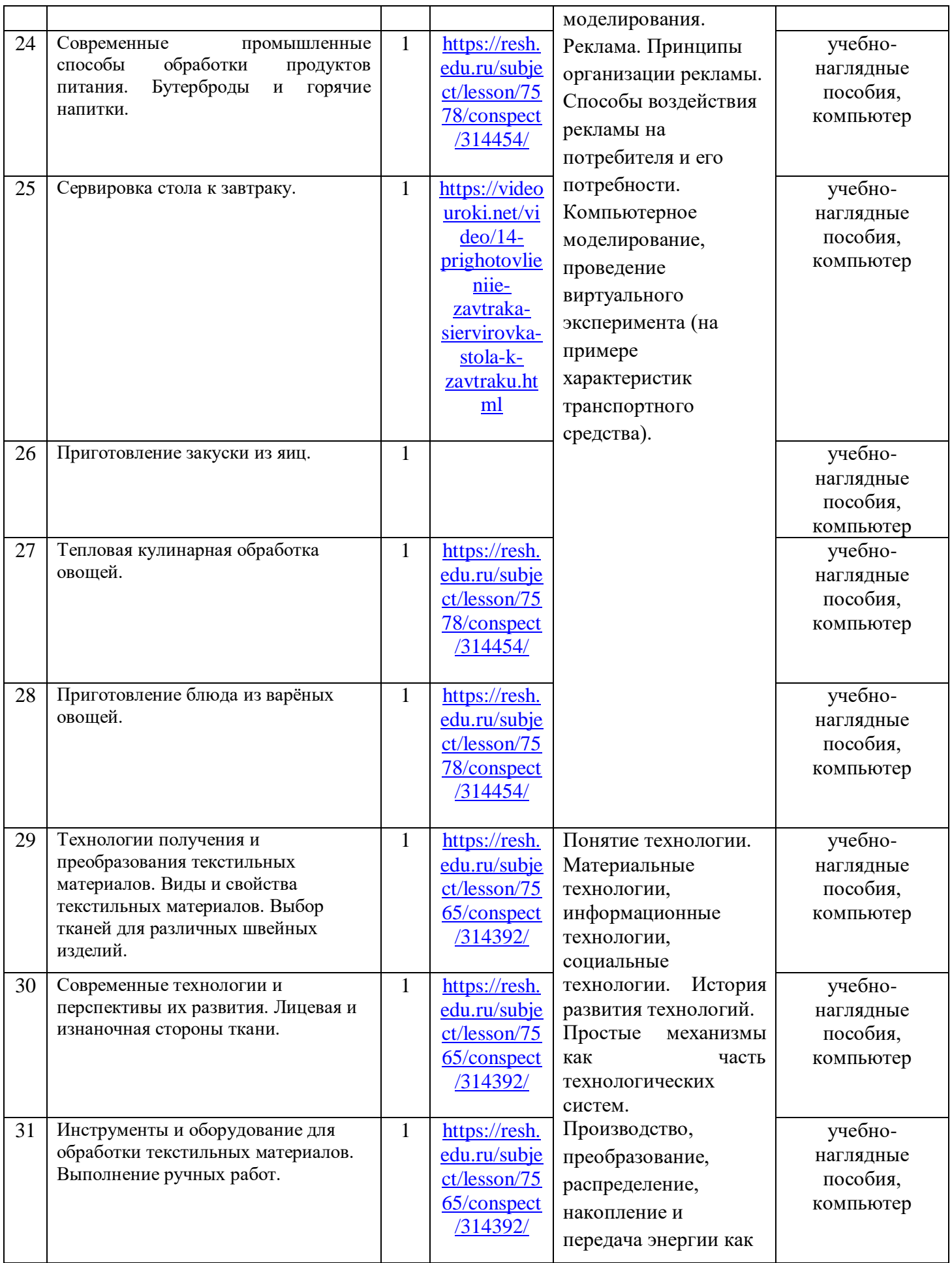

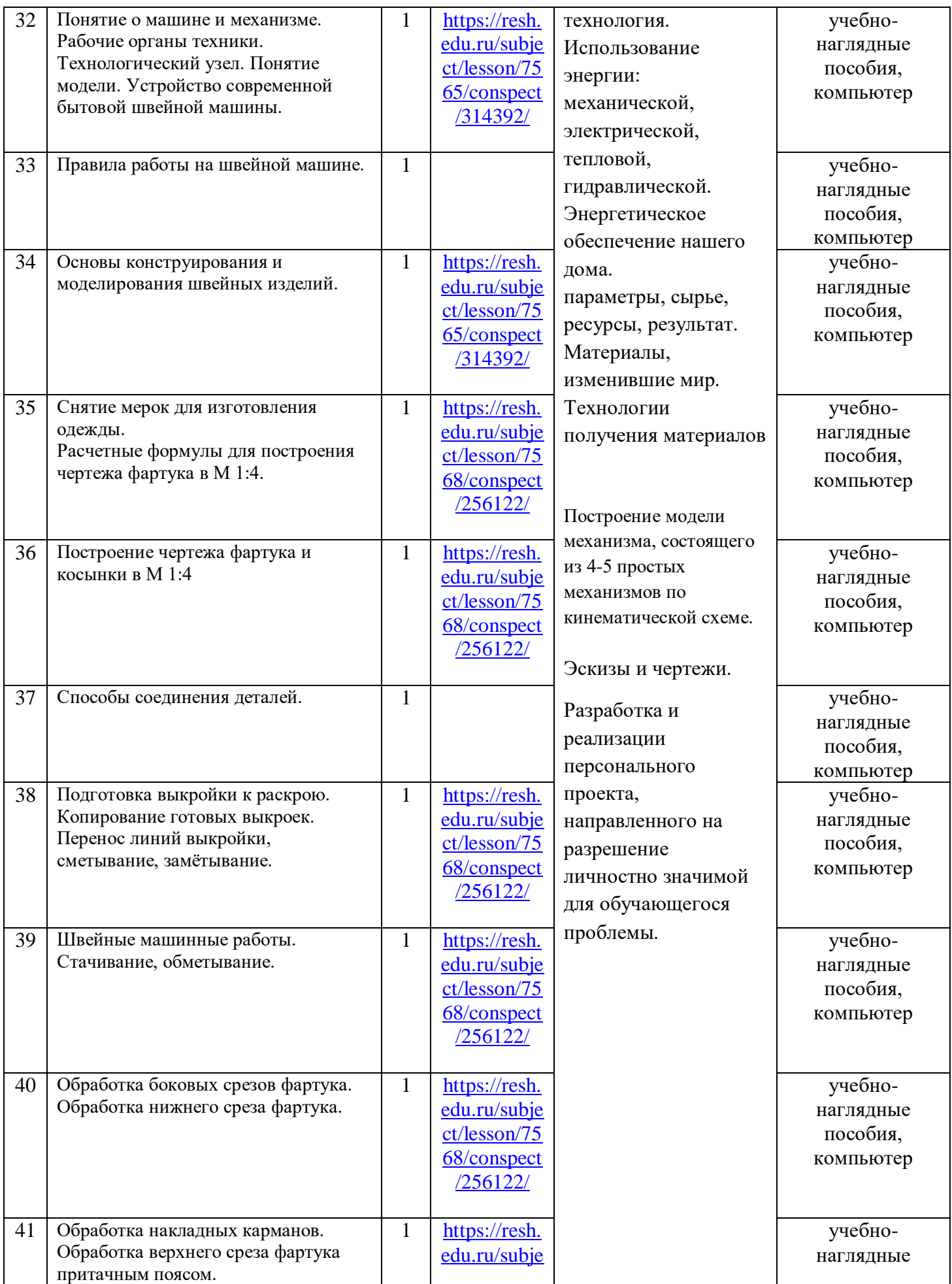

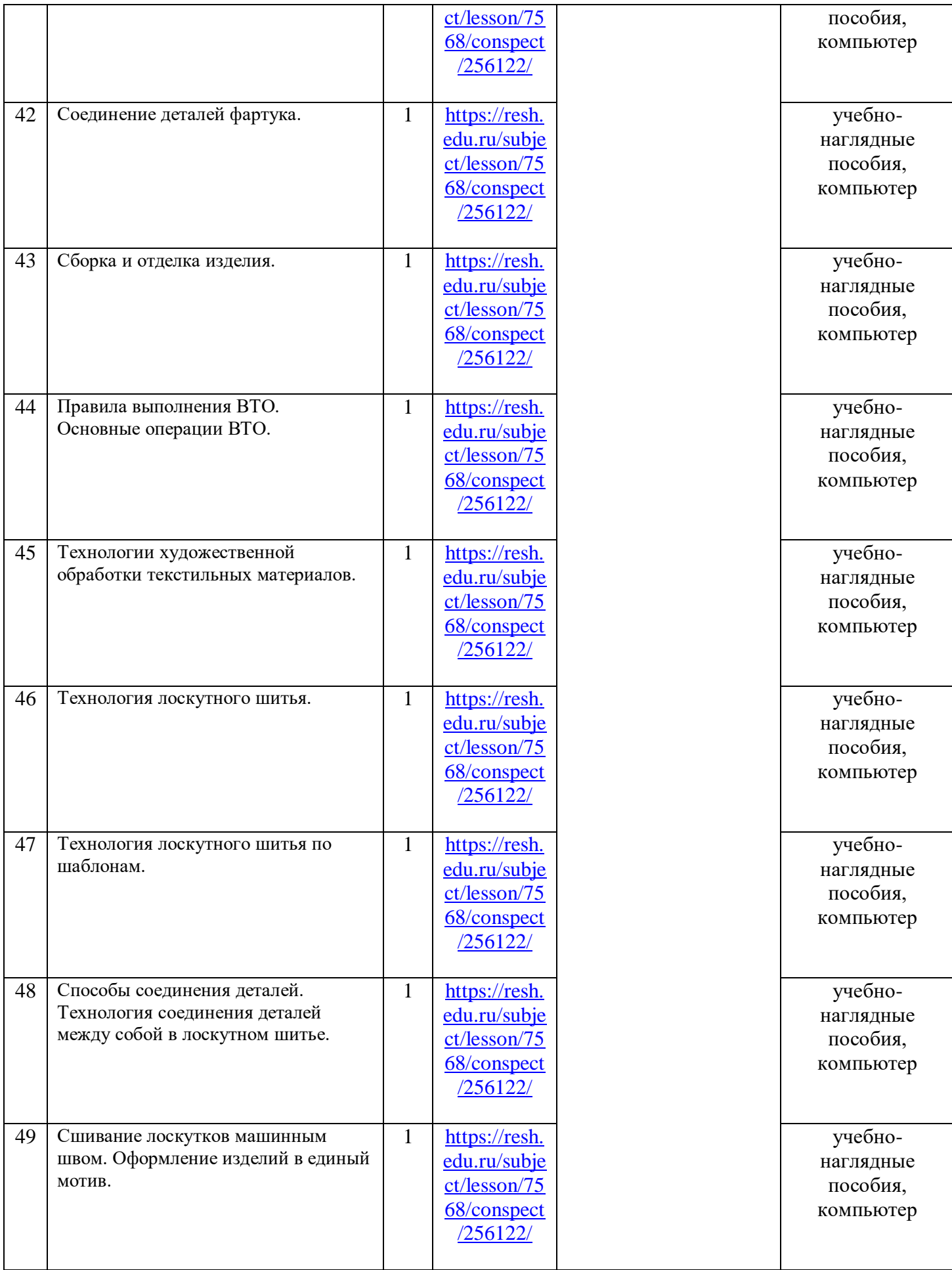

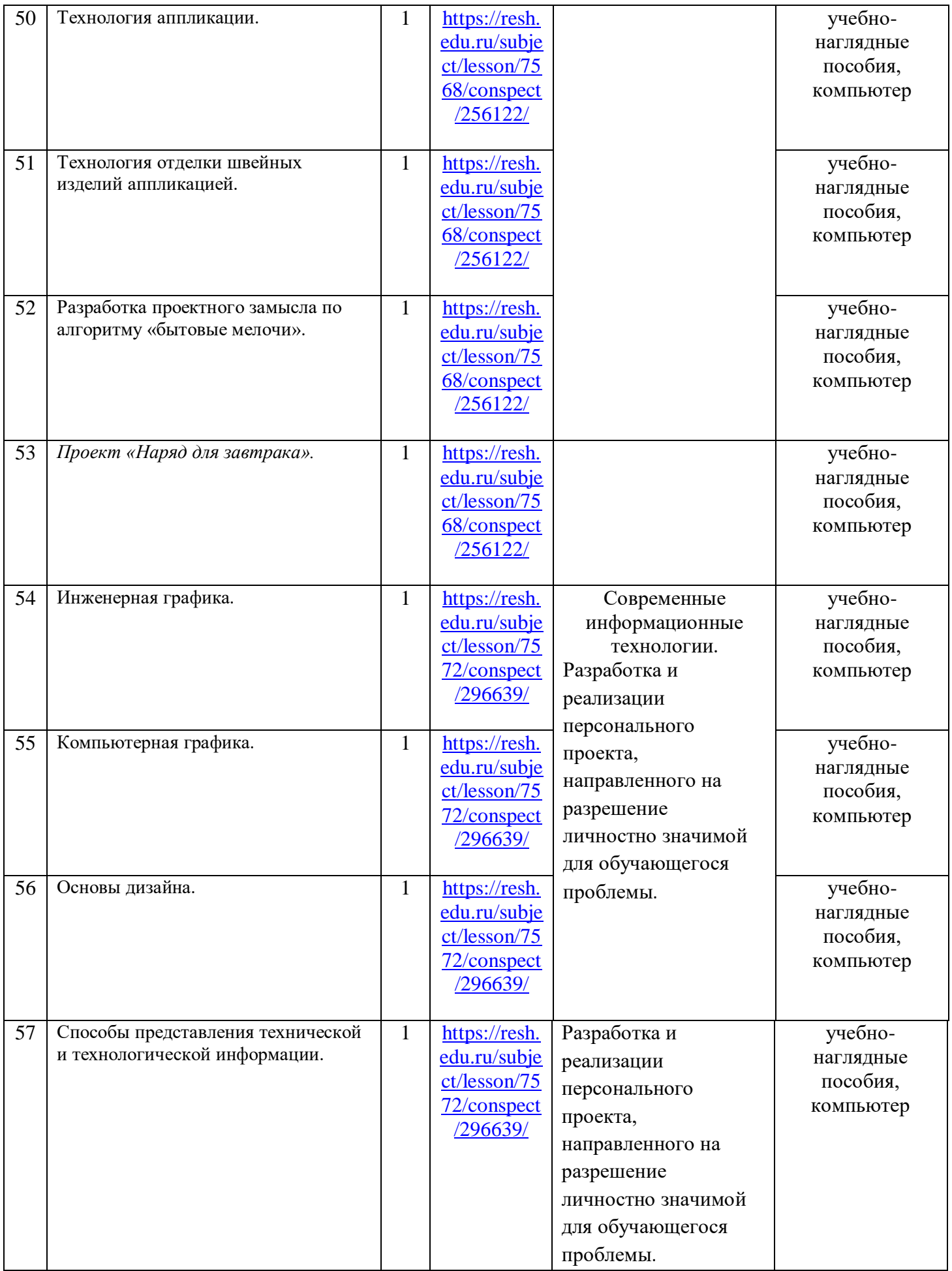

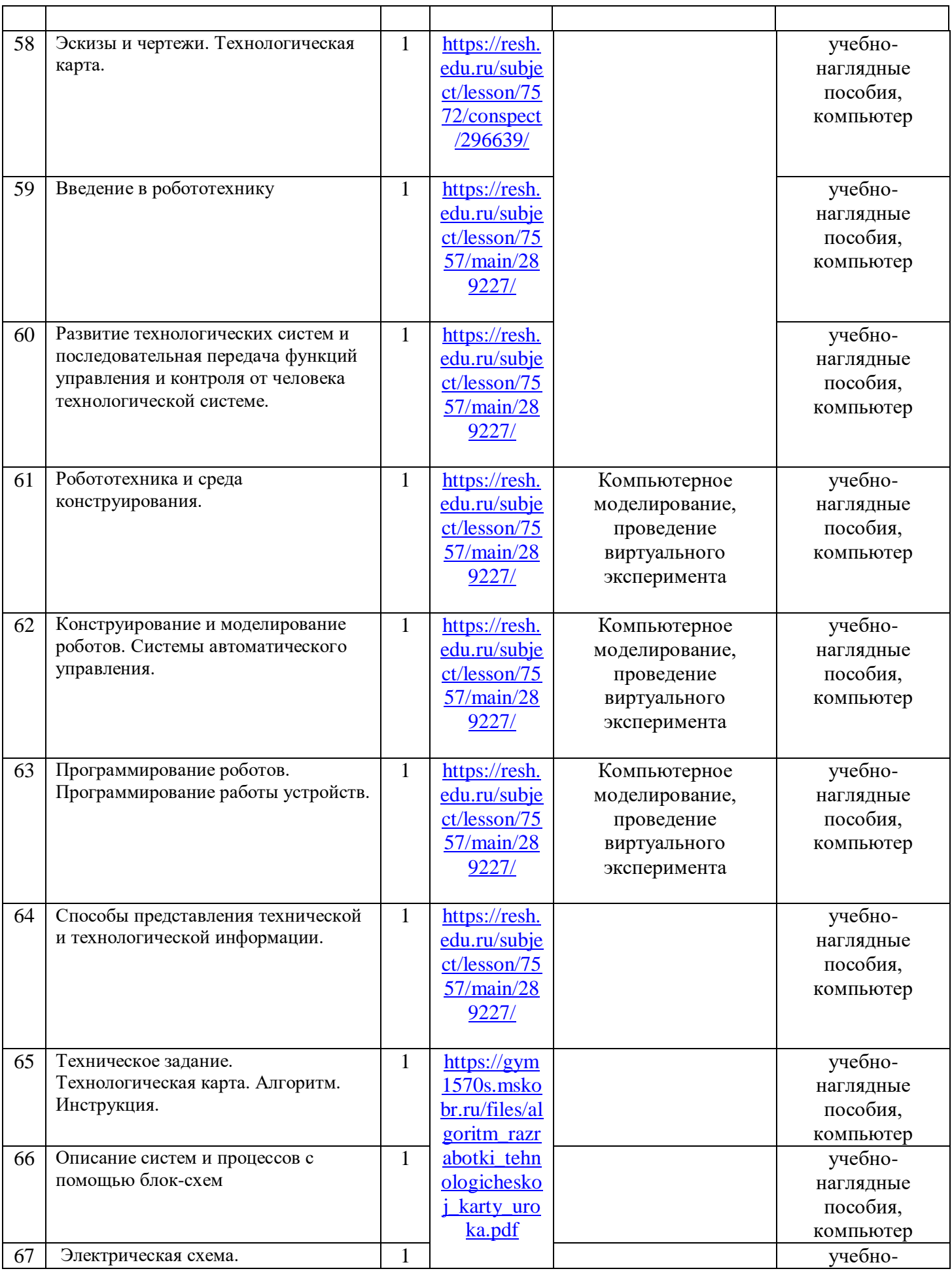

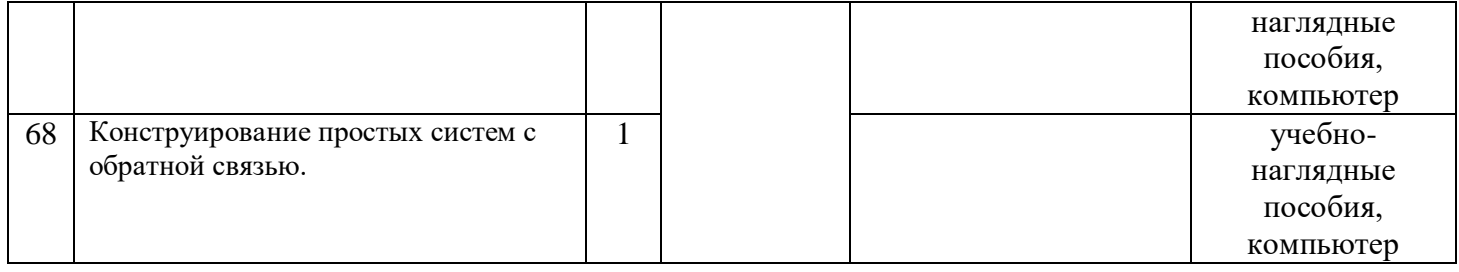

По технологии Класс 6

Количество часов (годовых / недельных) 68/2

### Учитель: Кузовникова Екатерина Александровна \* *Шрифтом выделены уроки, проводимые с оборудованием «Точка Роста»*

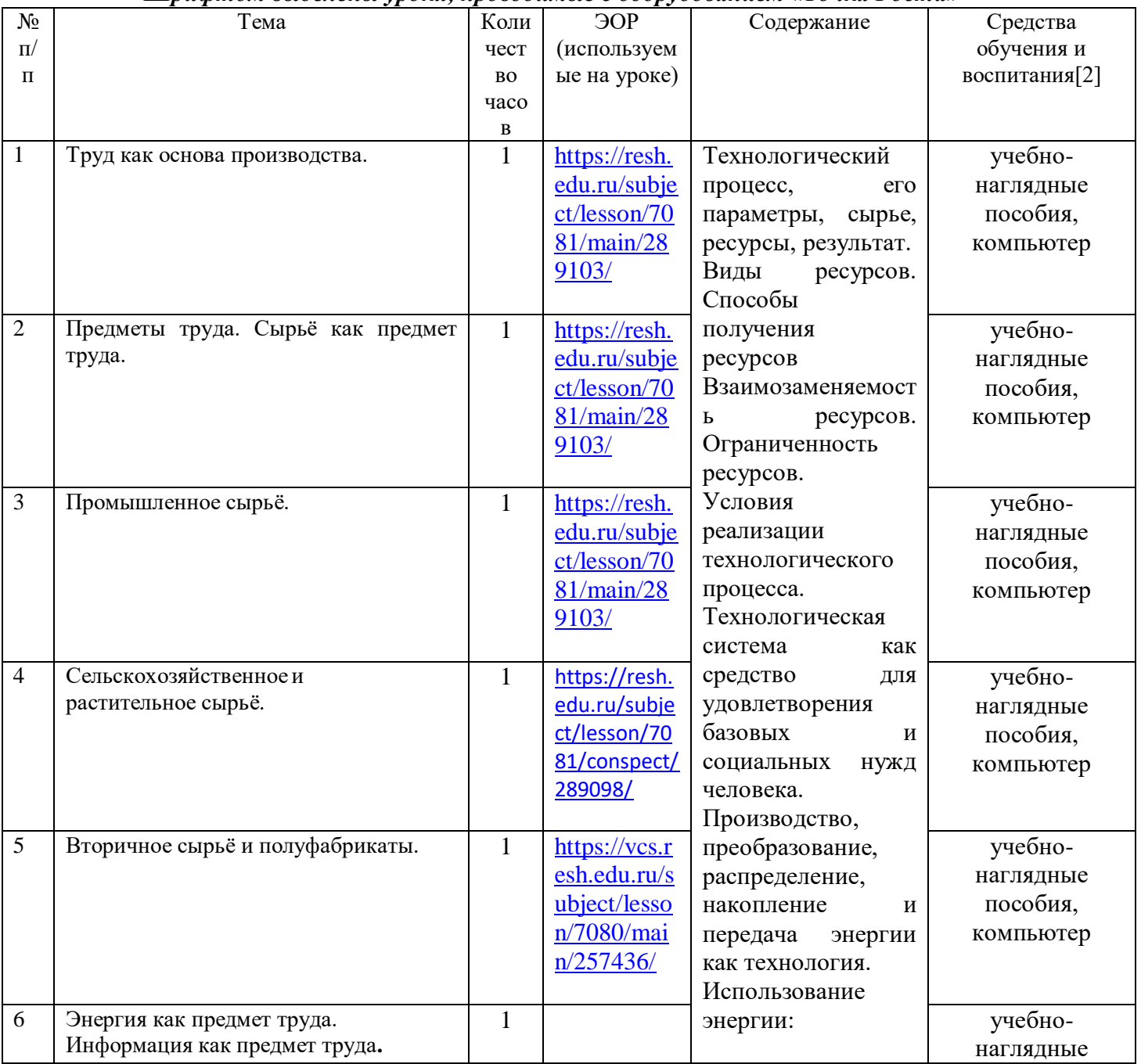

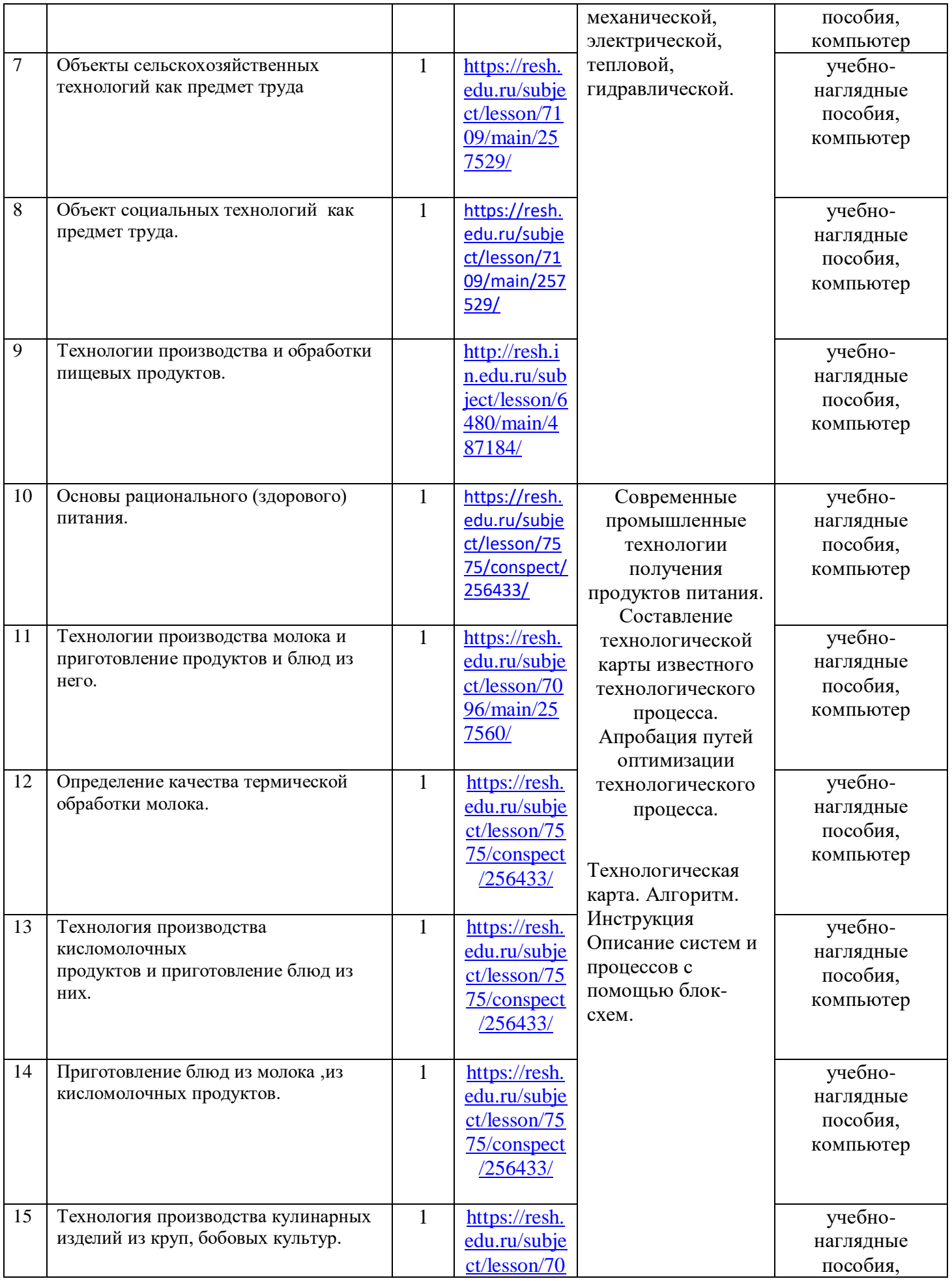

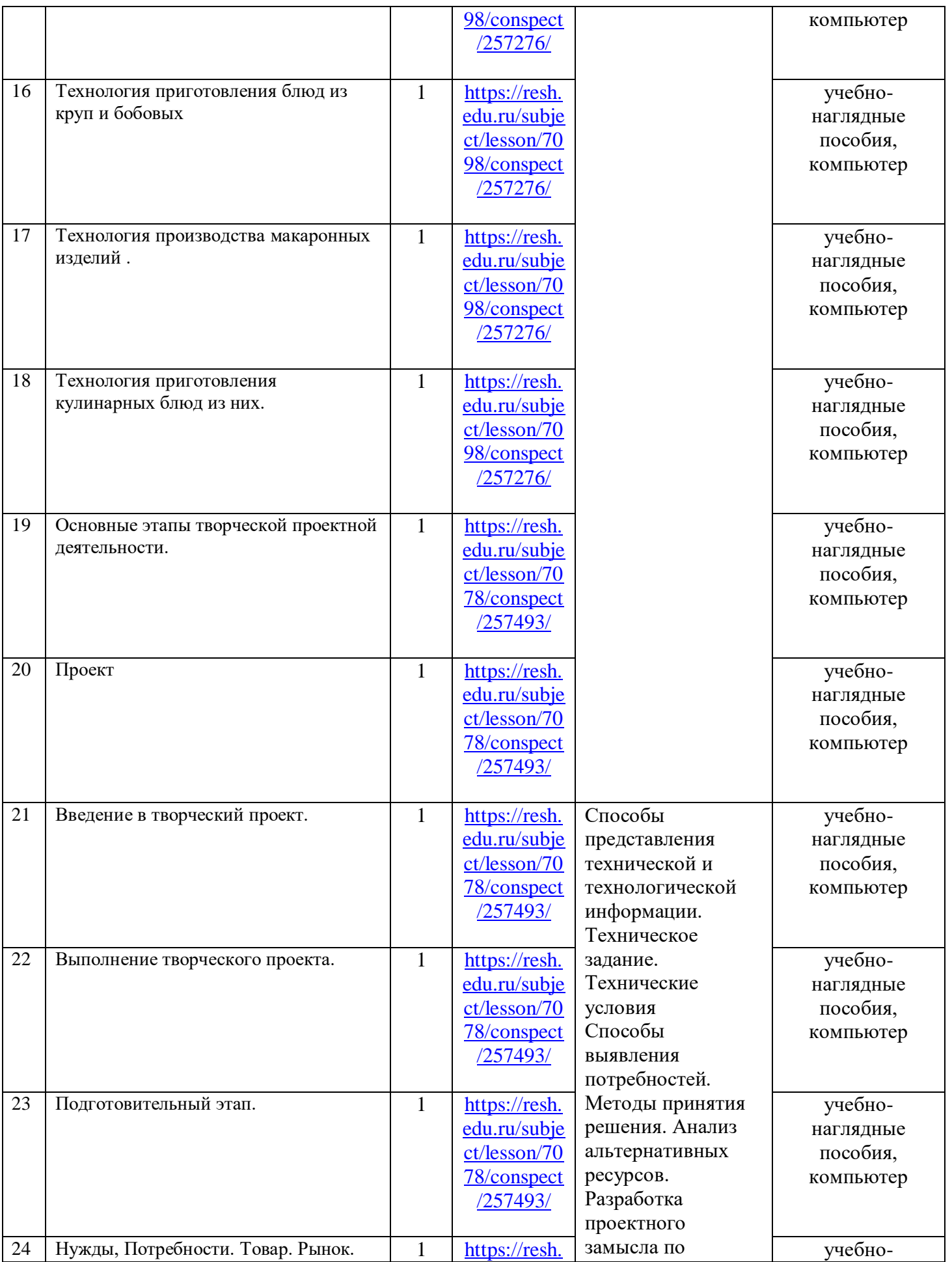

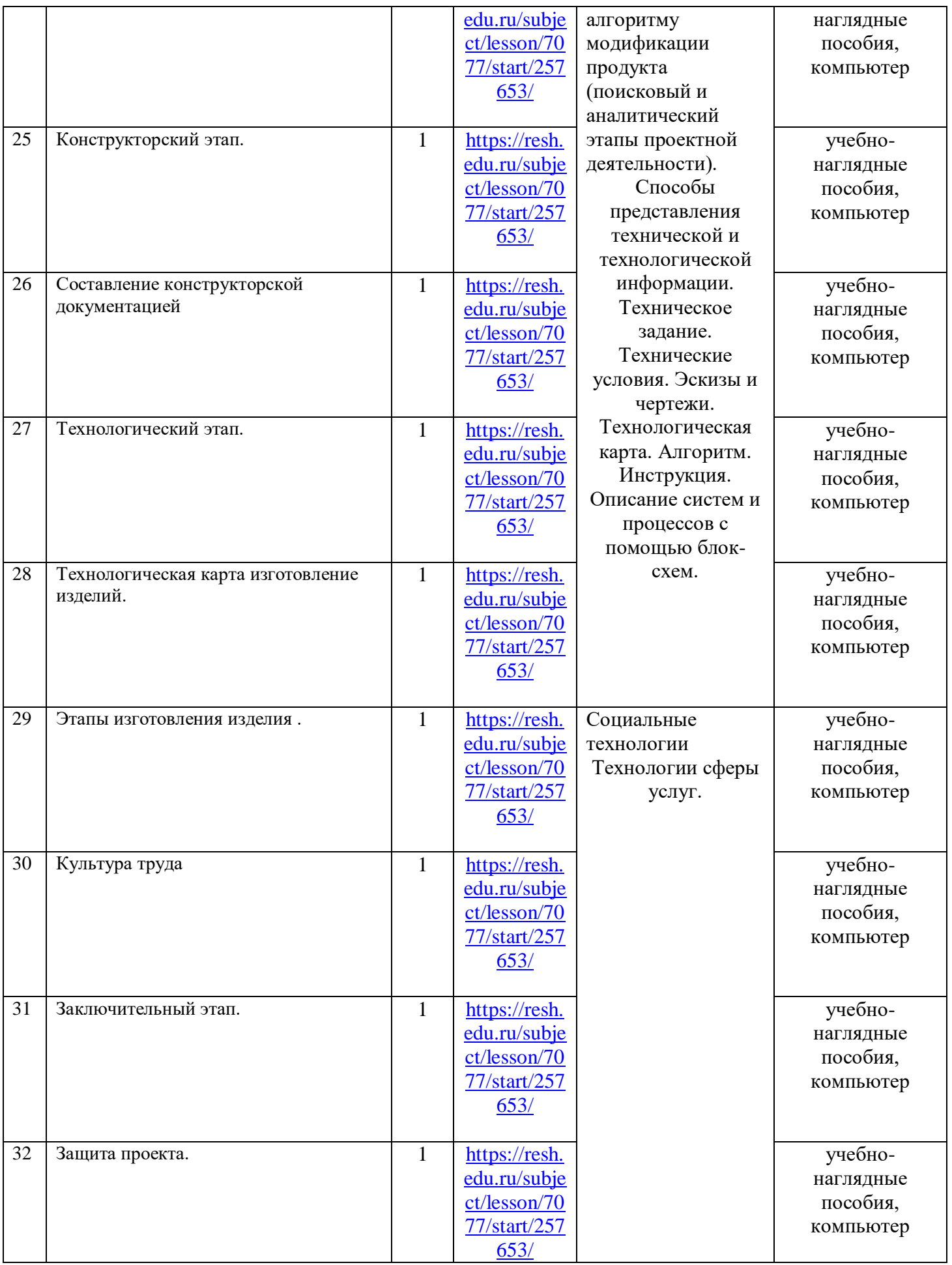

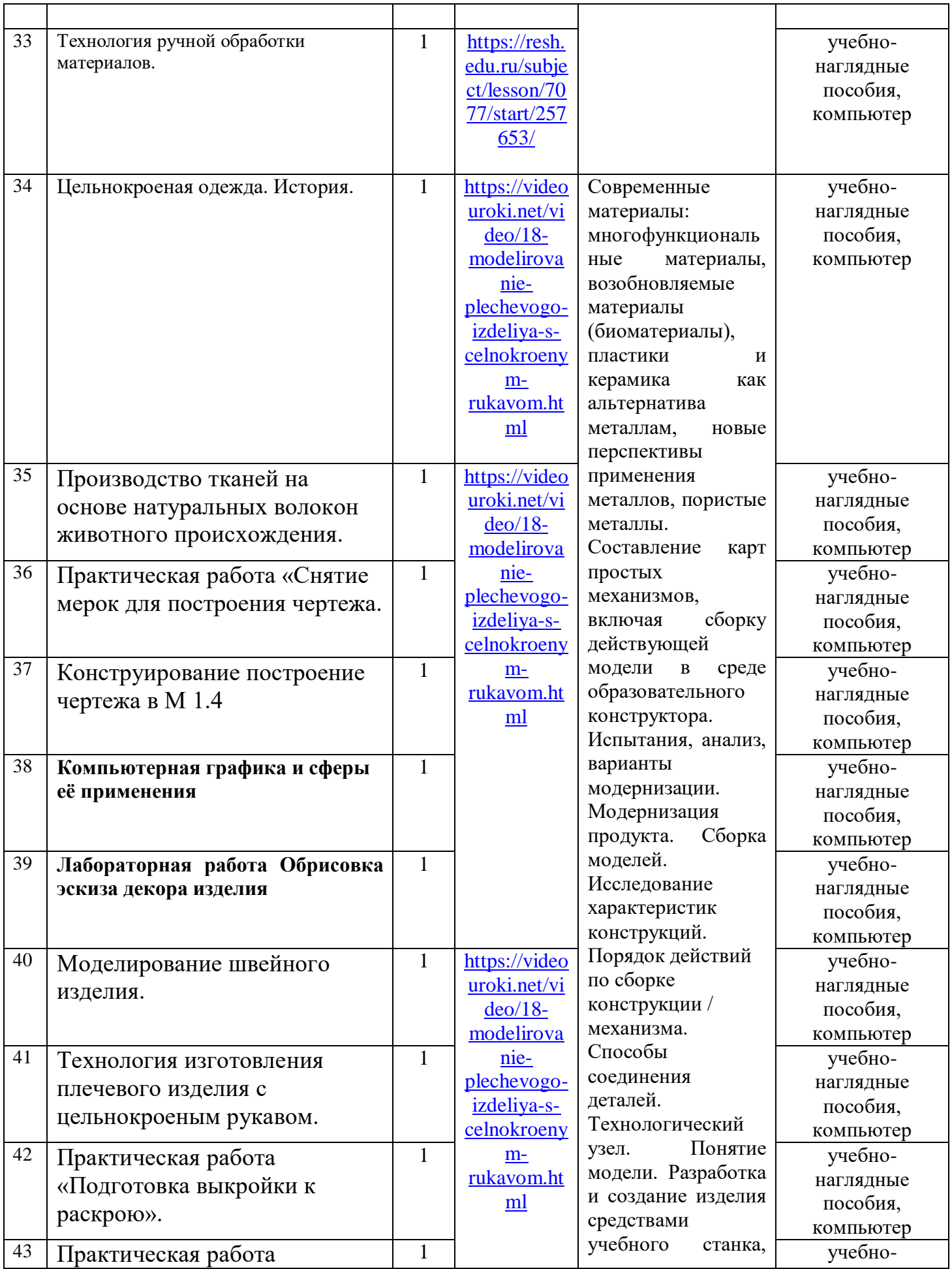

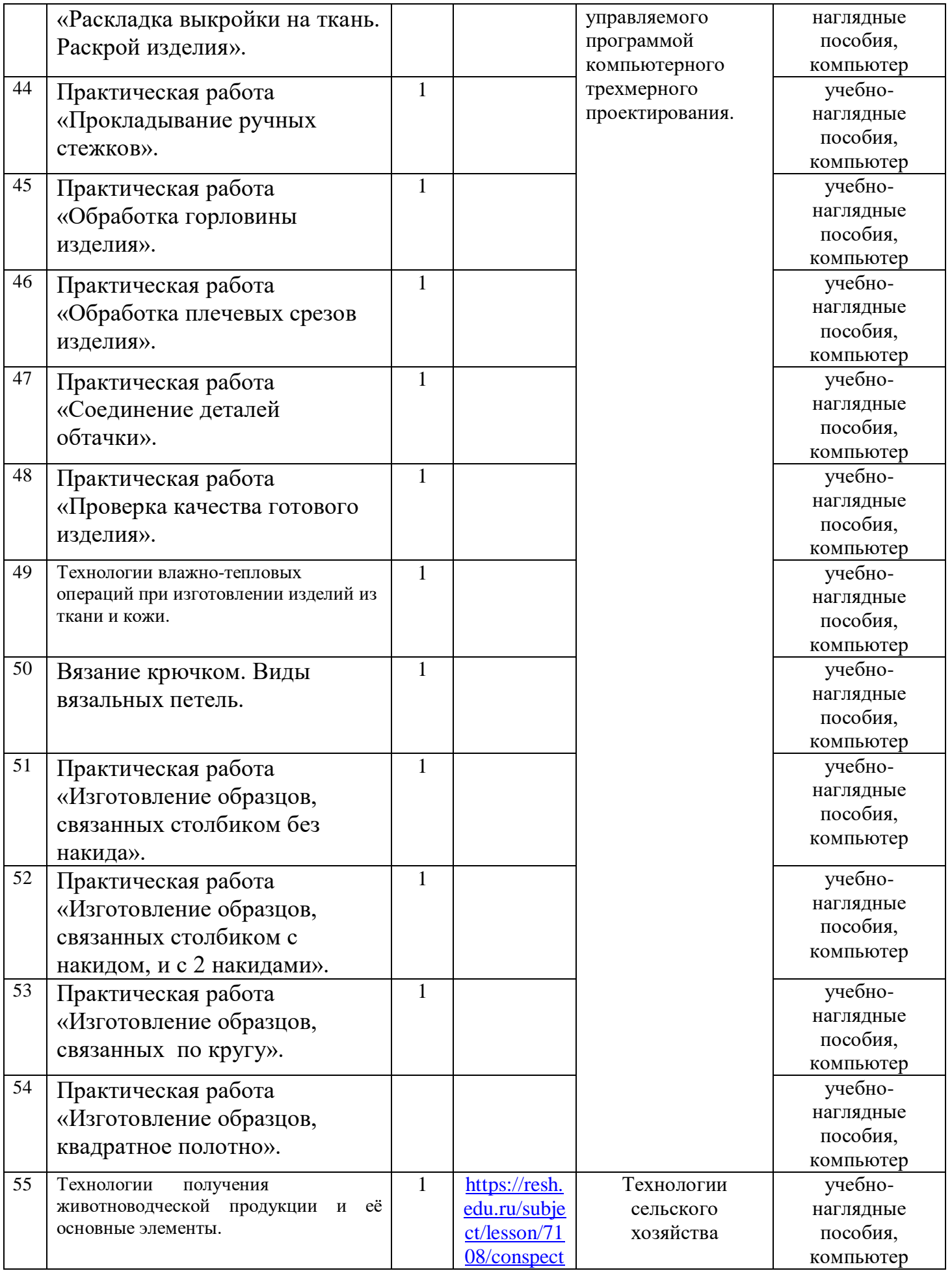

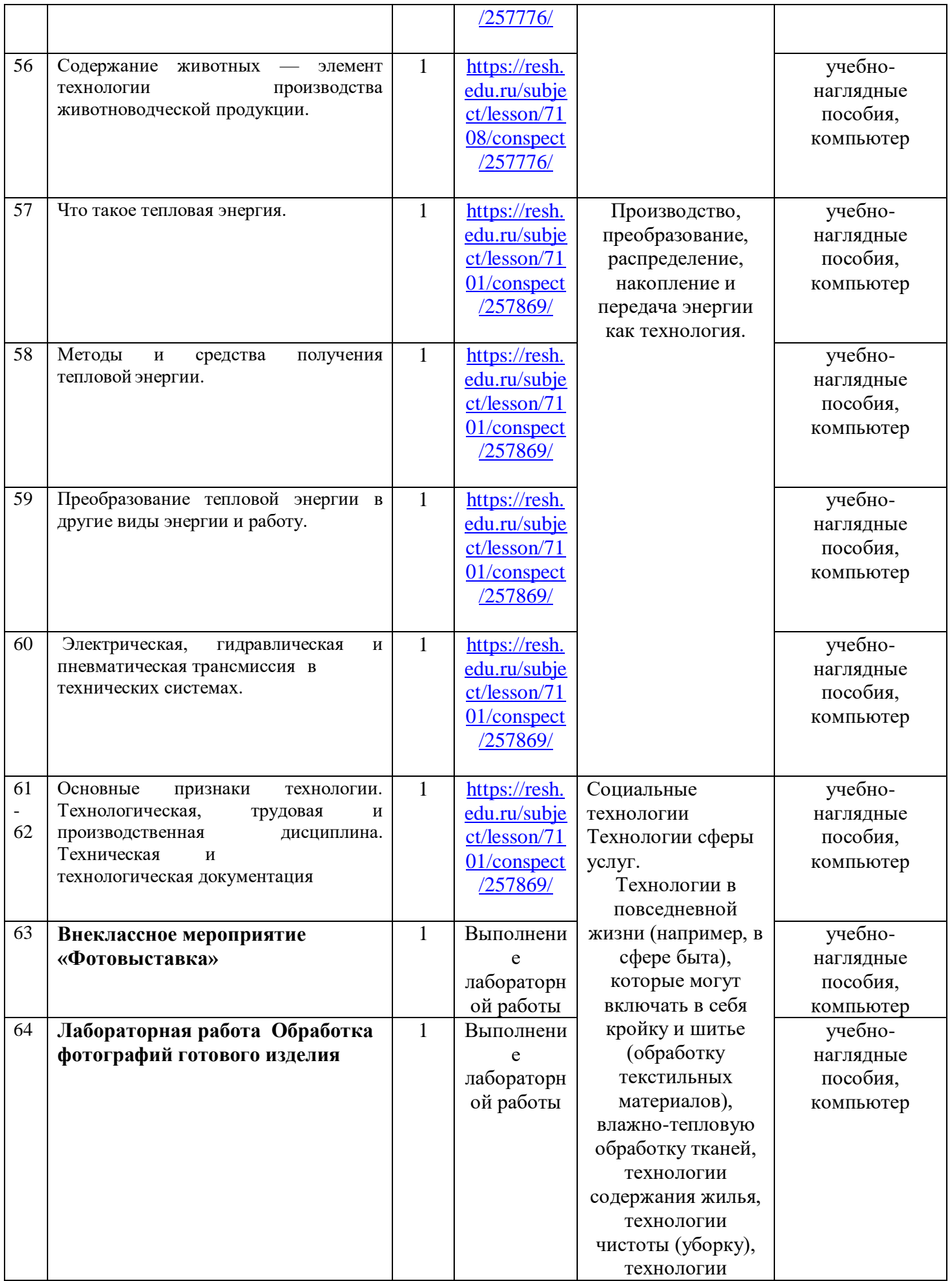

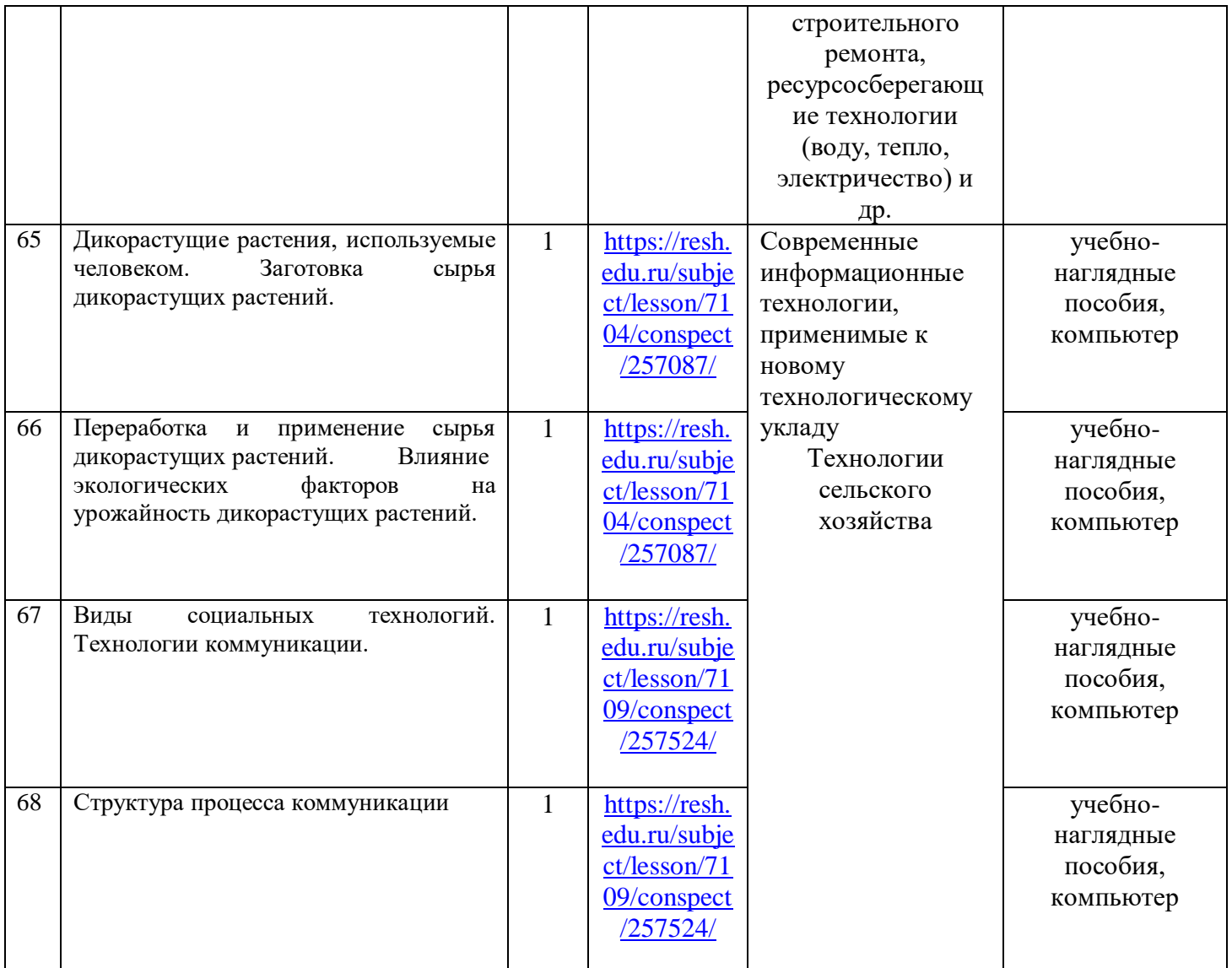

## По **технологии**

Класс 7

Количество часов (годовых / недельных) 68/2

Учитель: Кузовникова Екатерина Александровна

## \* *Шрифтом выделены уроки, проводимые с оборудованием «Точка Роста»*

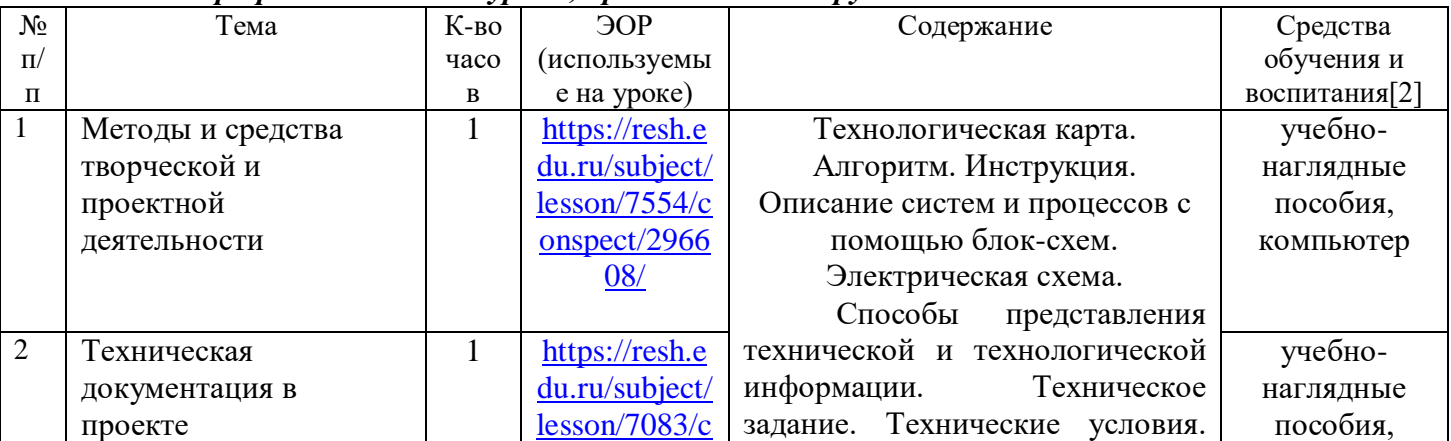

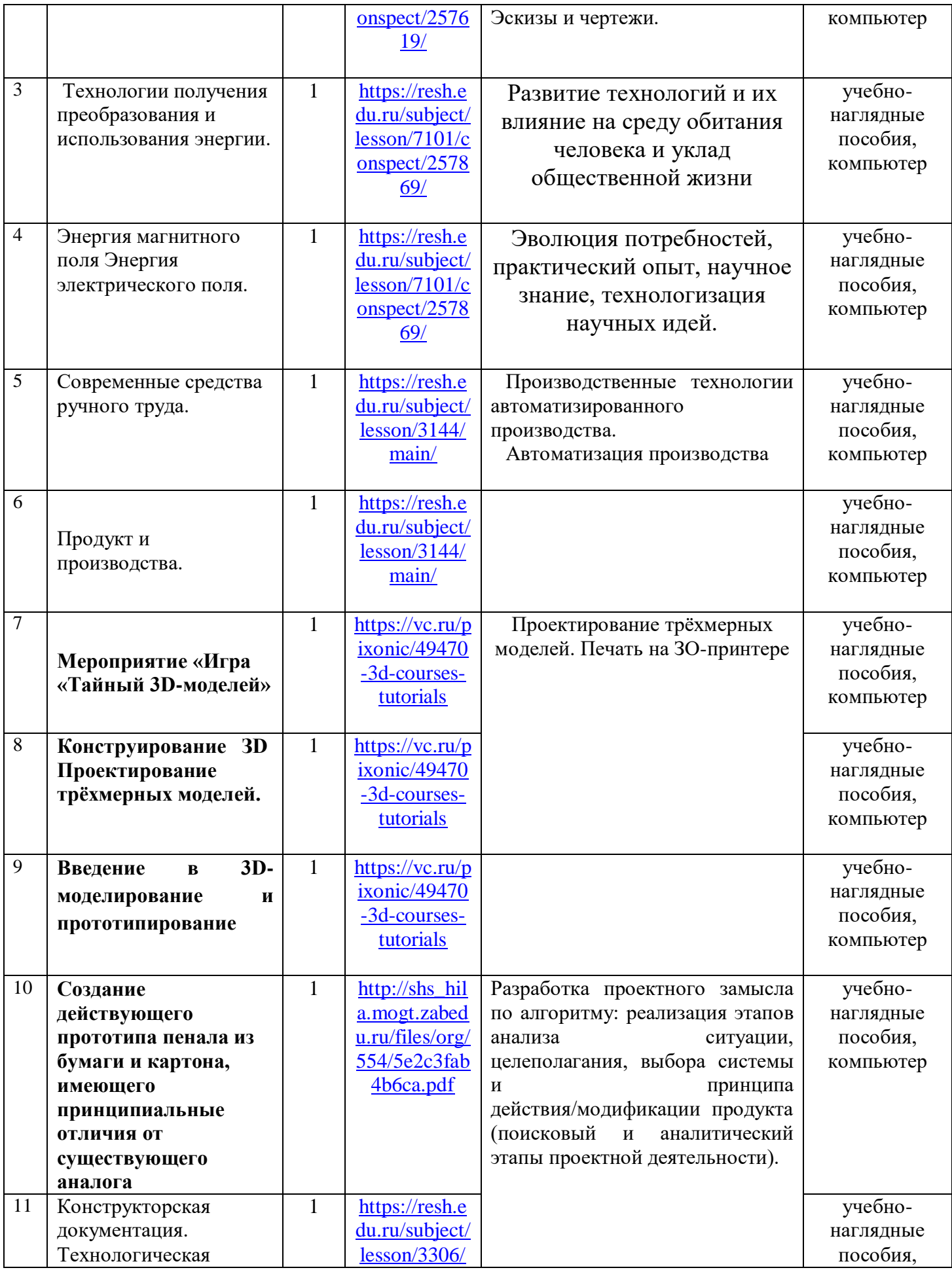

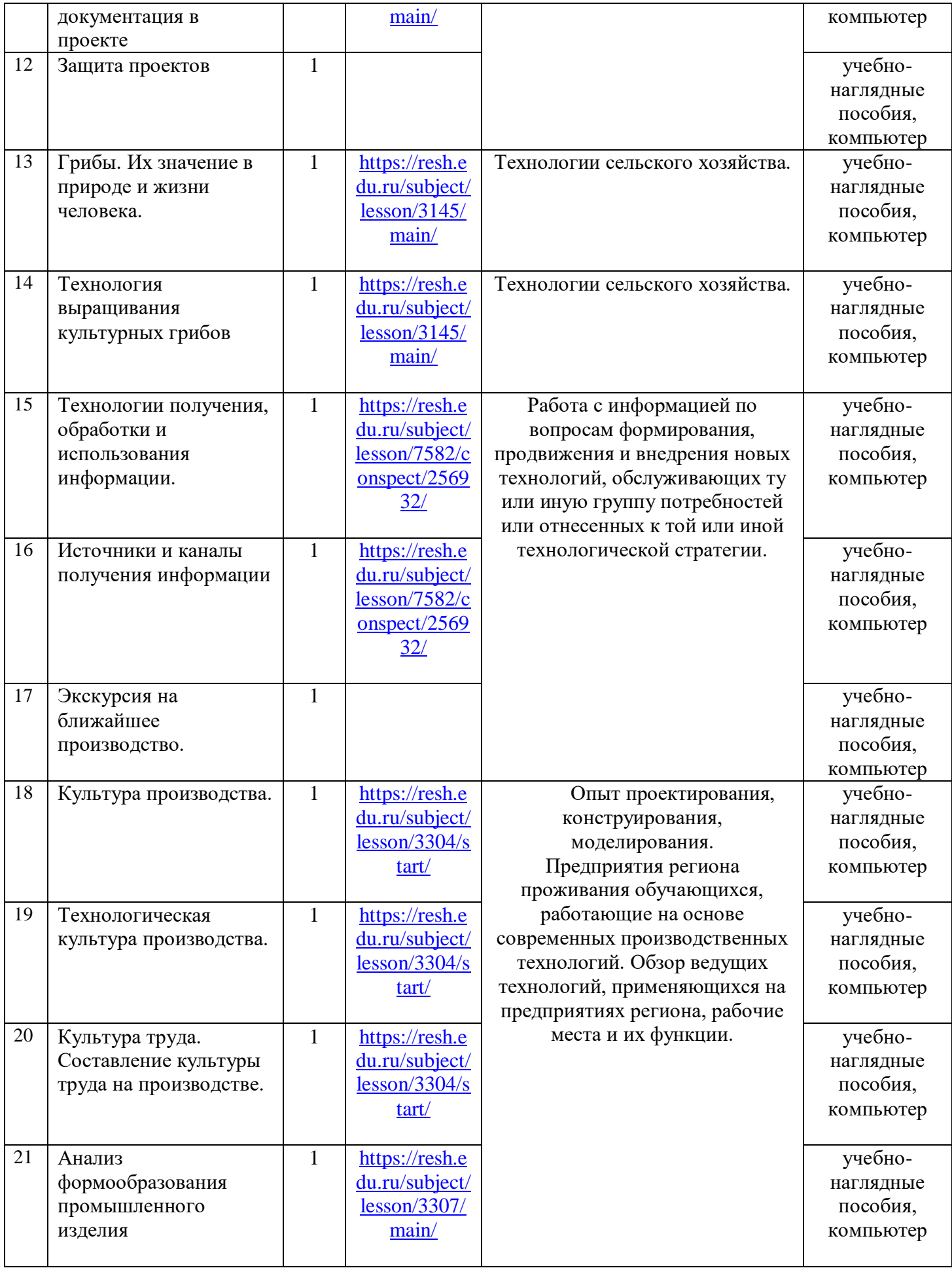

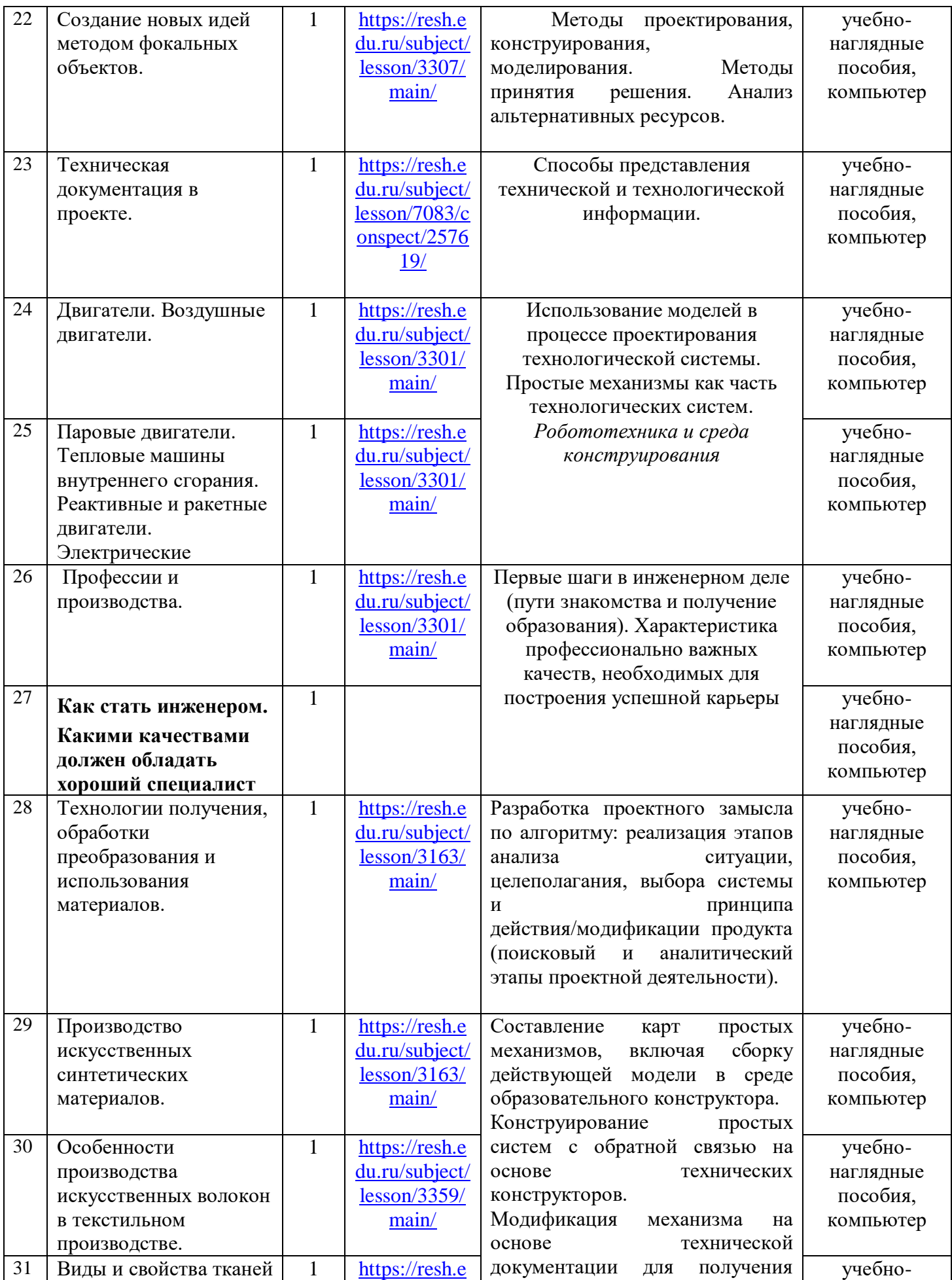

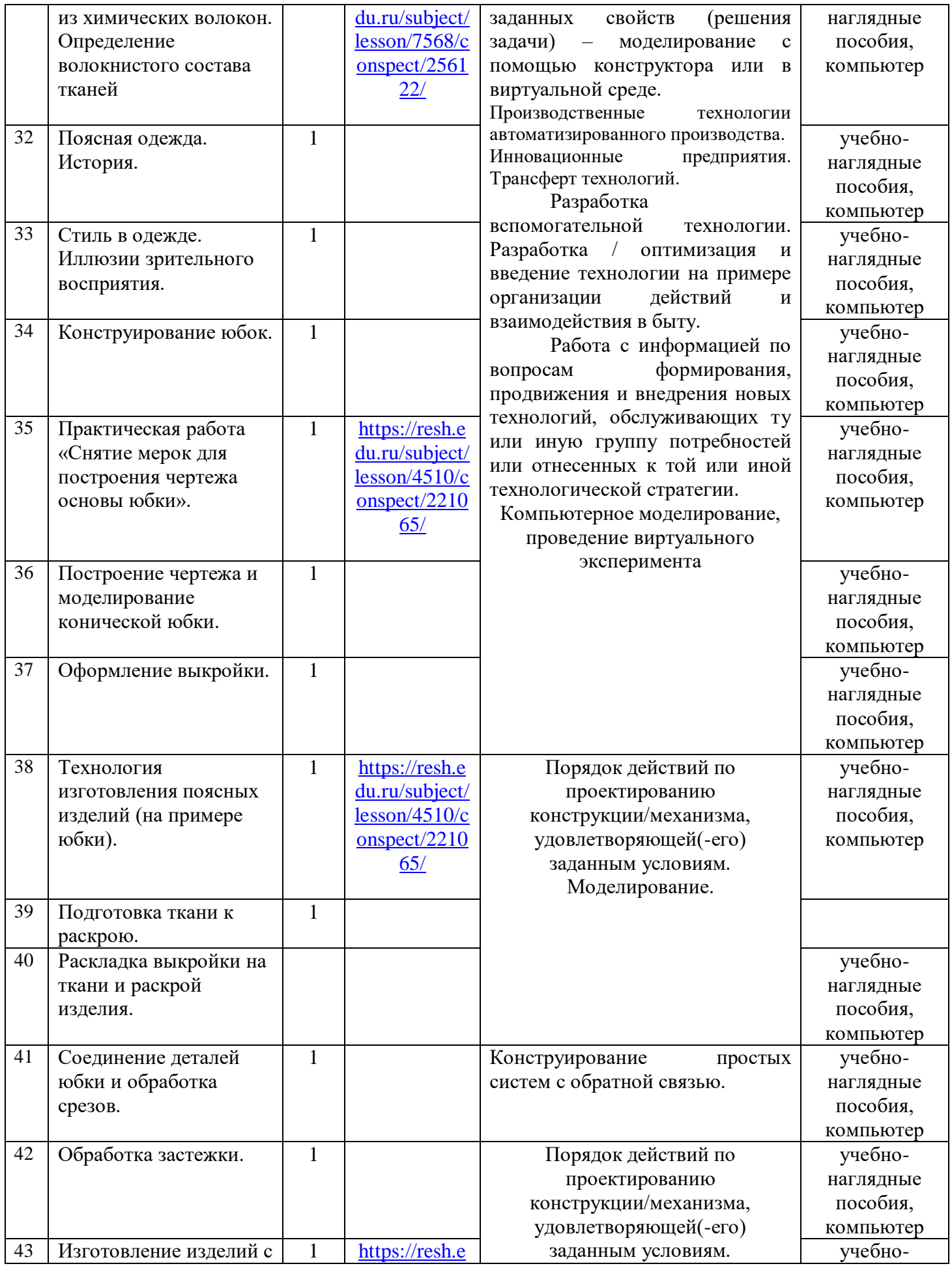

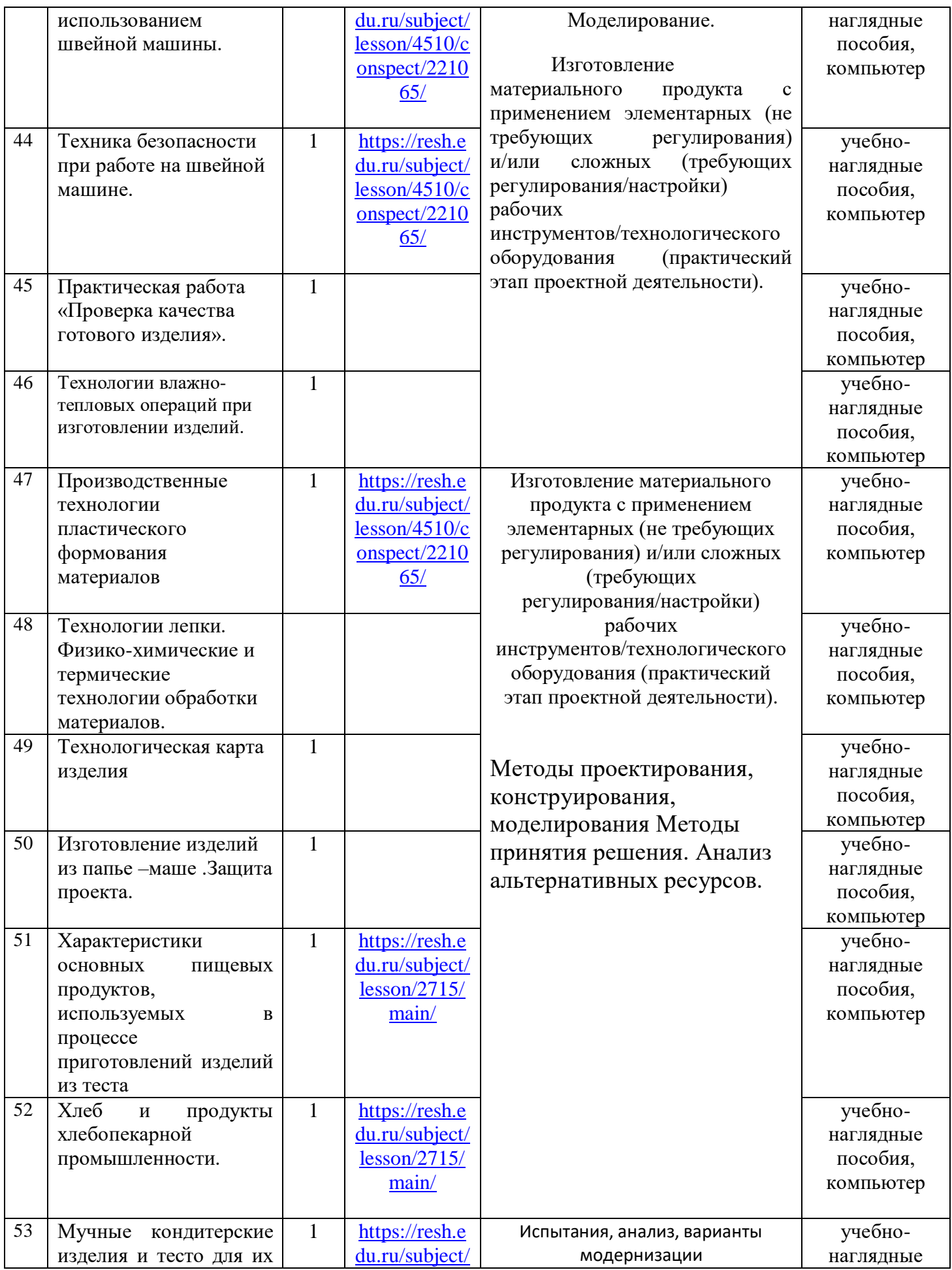

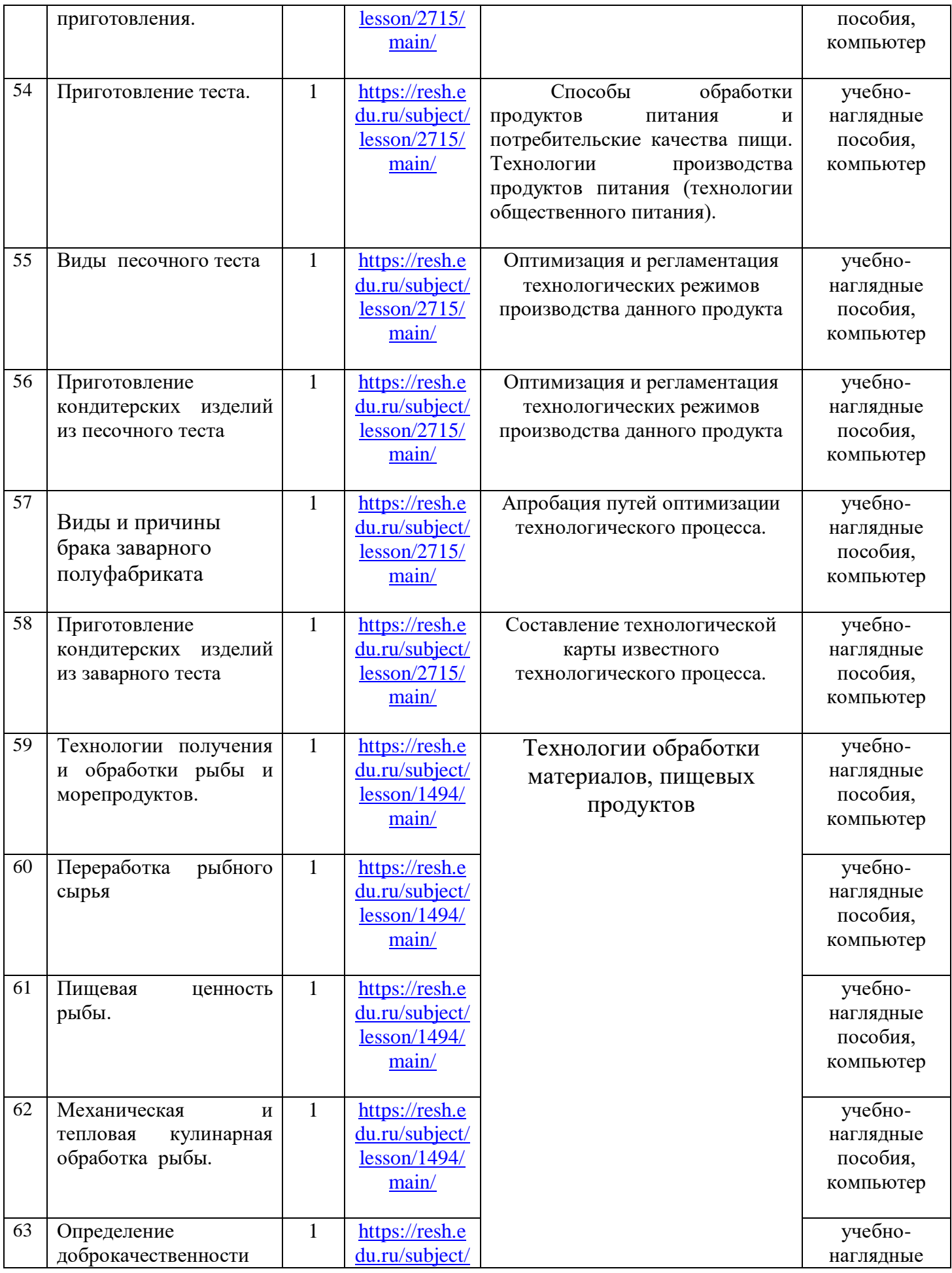

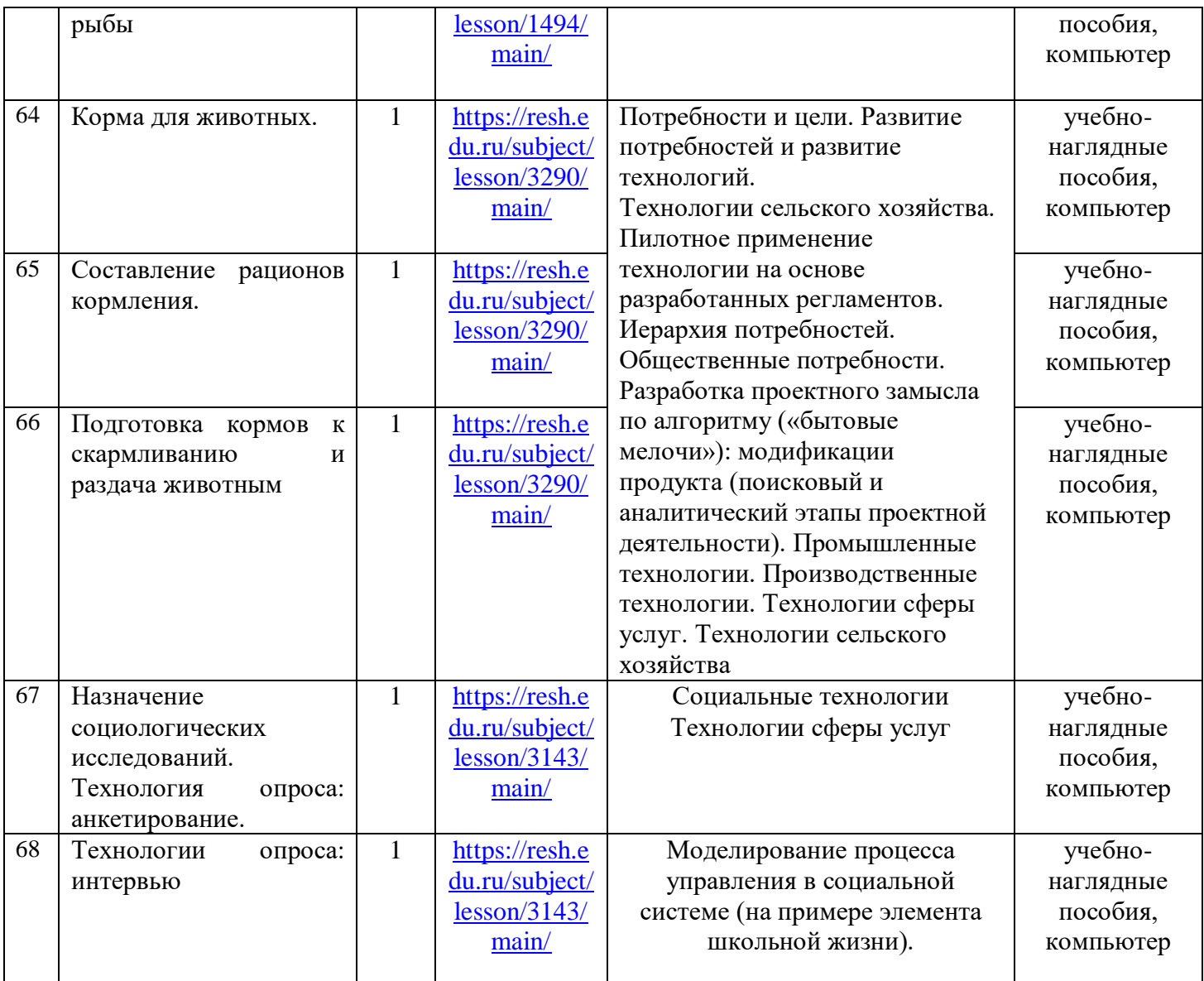

По технологии Класс 8

Количество часов (годовых / недельных) 34/1

### Учитель: Кузовникова Екатерина Александровна

### \* *Шрифтом выделены уроки, проводимые с оборудованием «Точка Роста»*

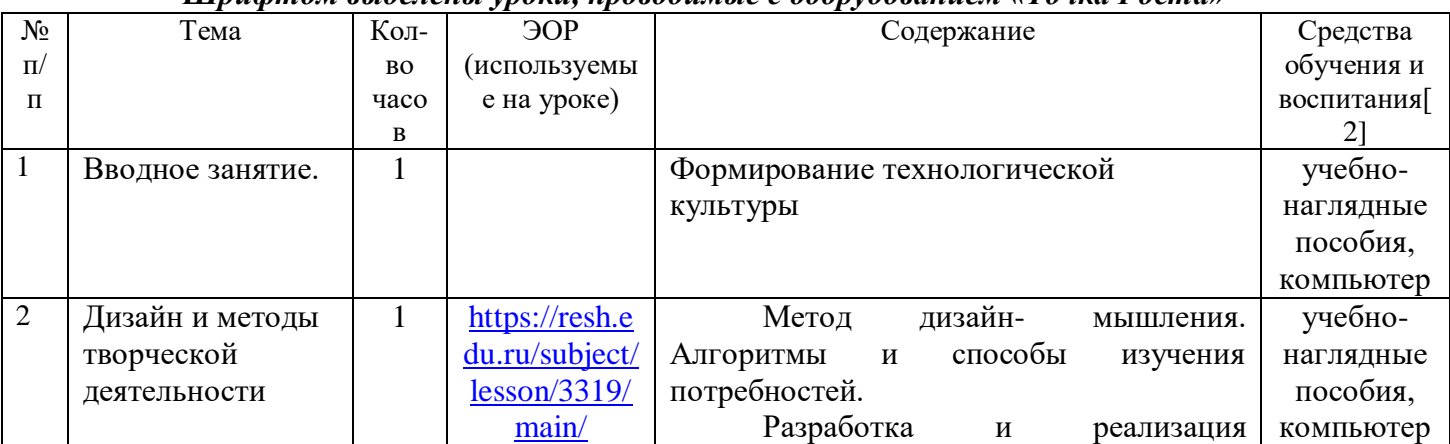

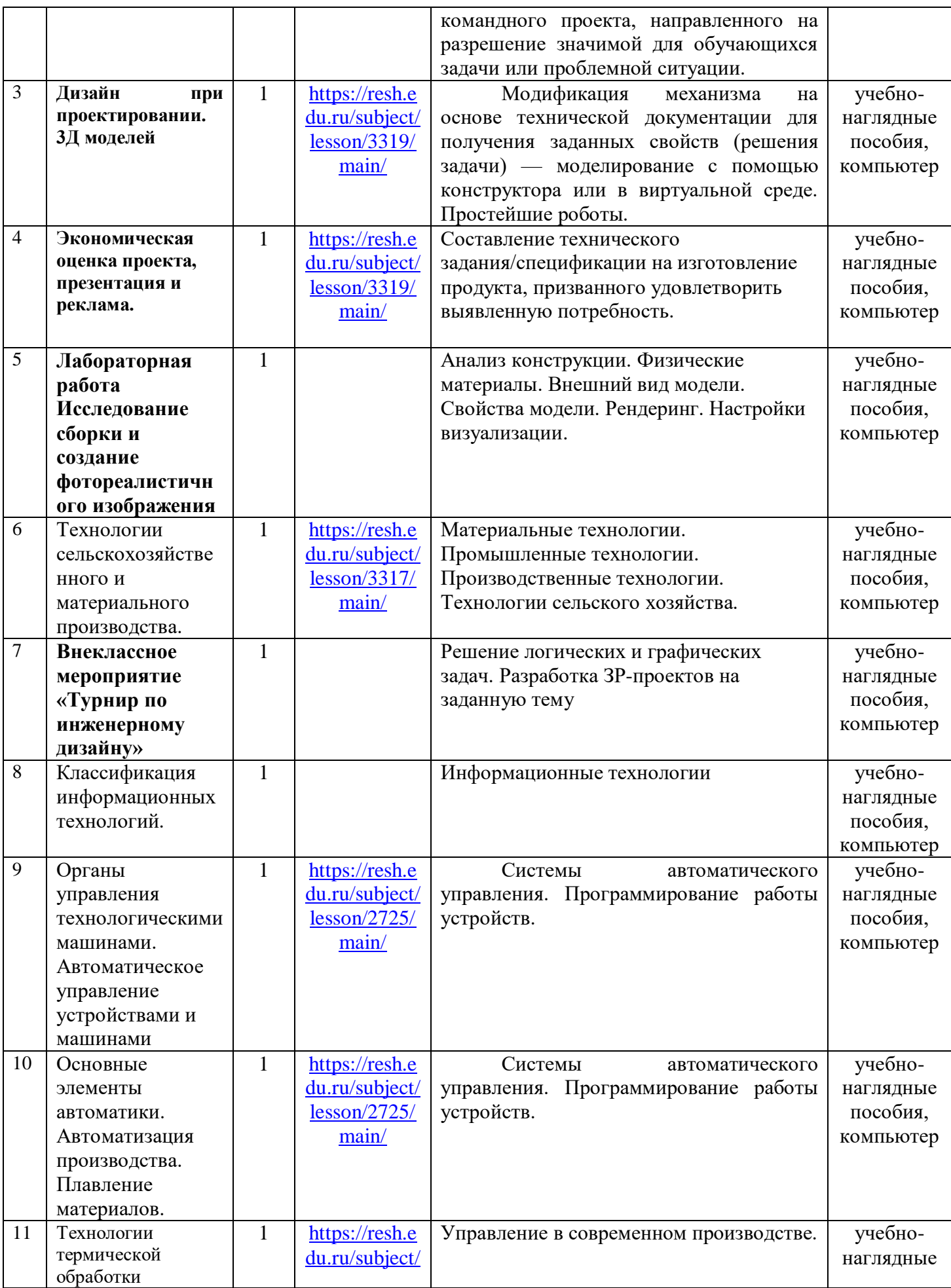

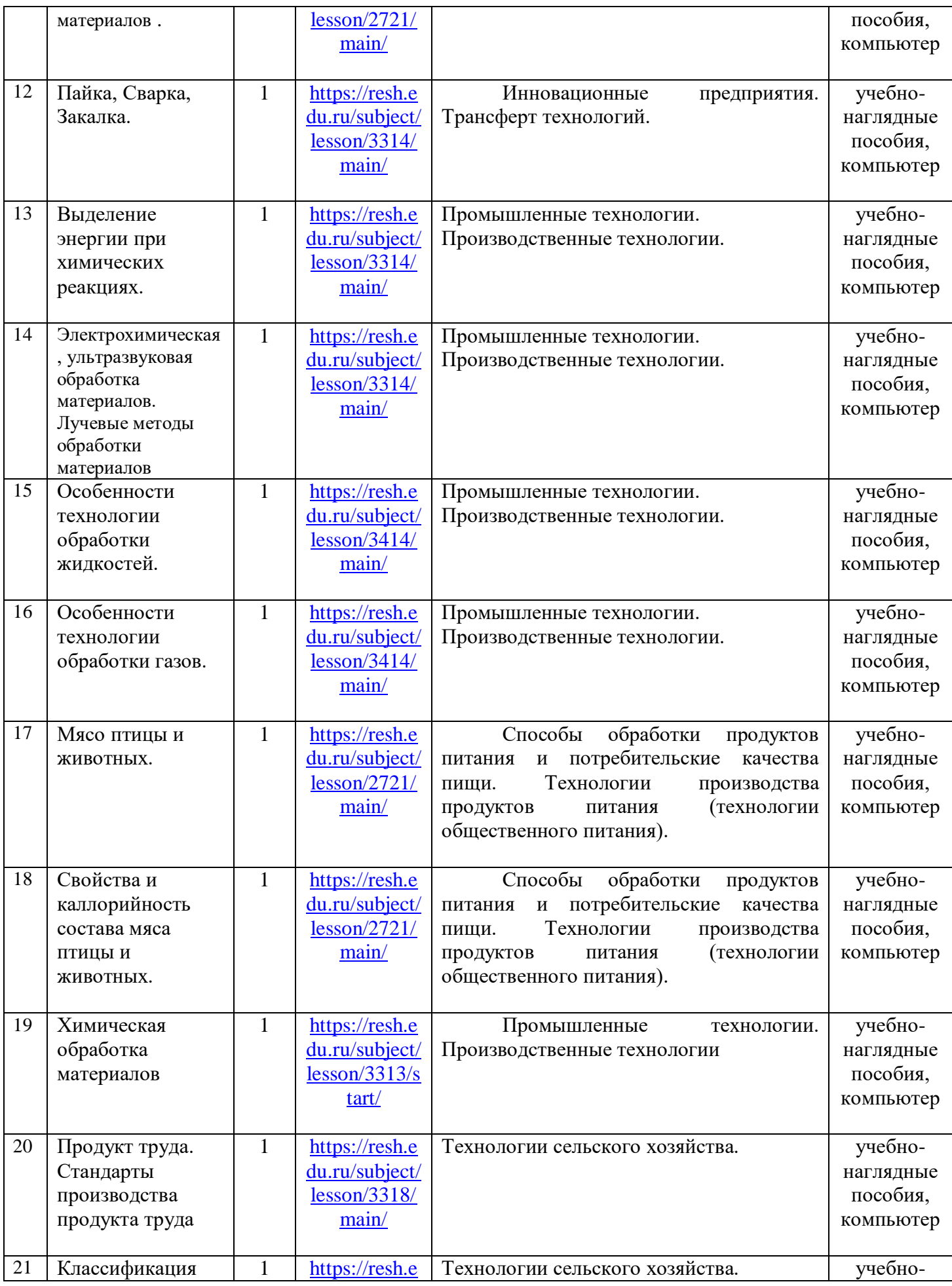

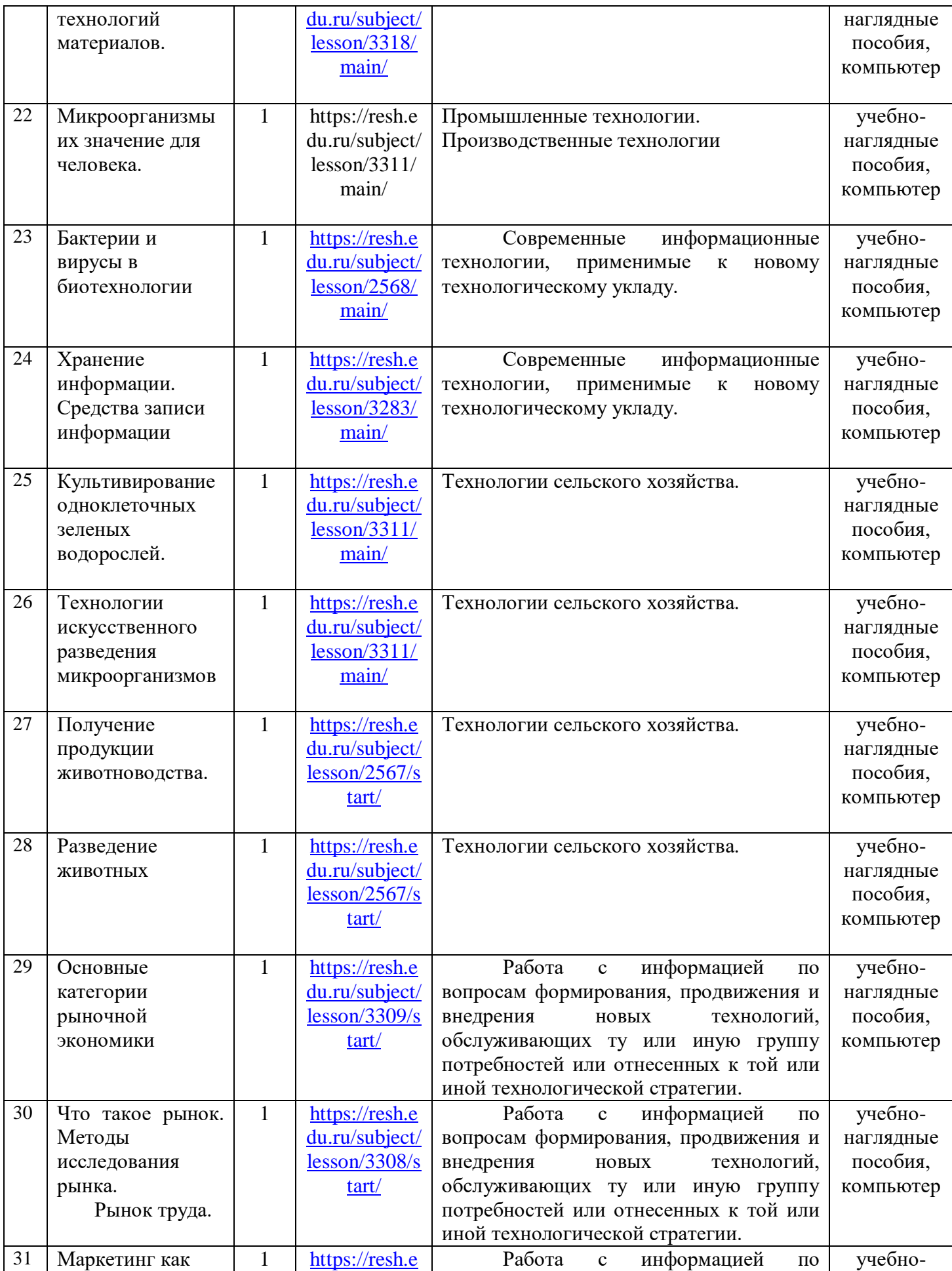

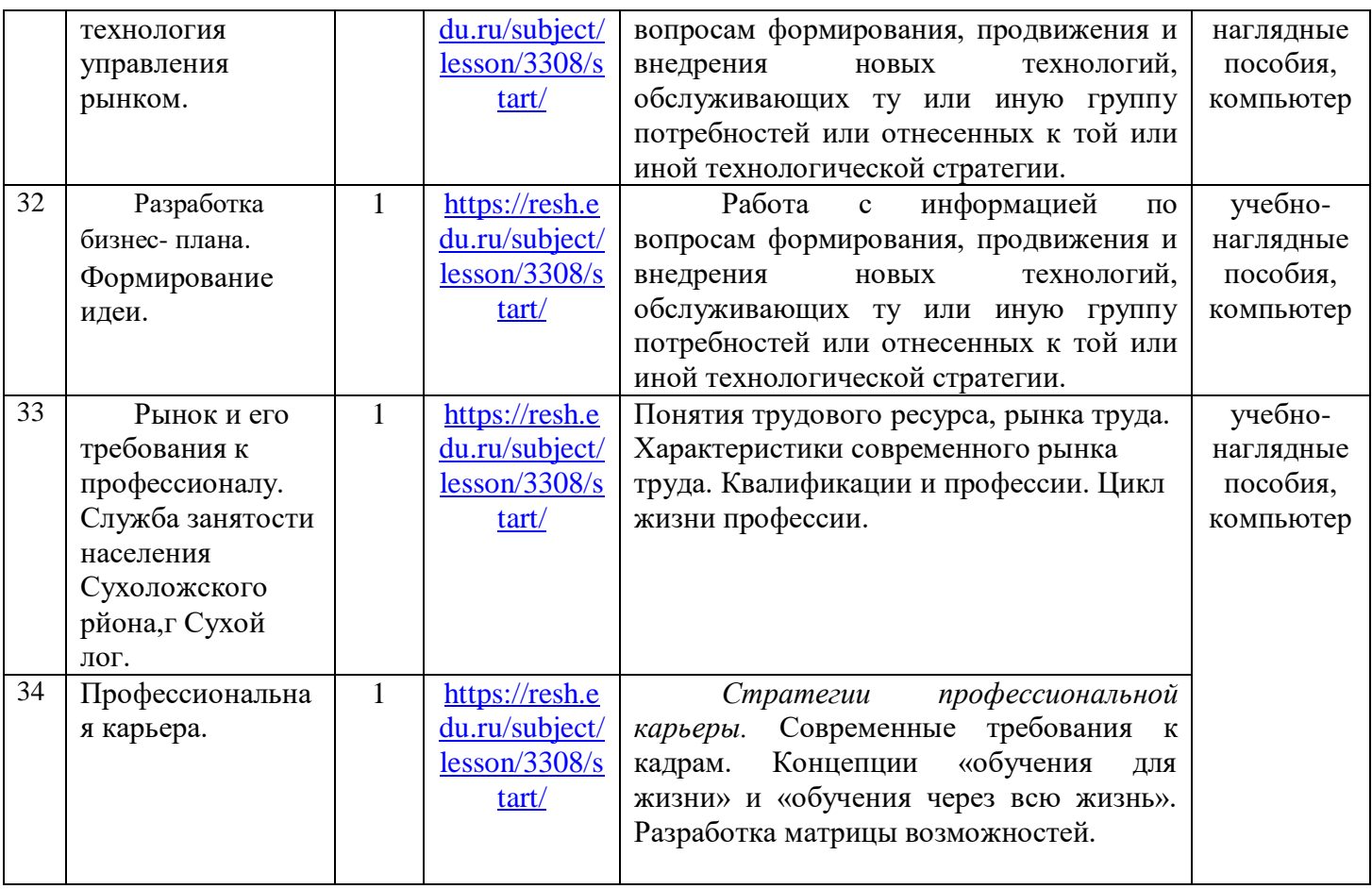

#### **Формы организации учебных занятий, основных видов учебной деятельности**

Исходя из педагогических условий и уровня подготовленности учащихся класса, в рабочих программах планируется реализация федерального государственного образовательного стандарта. Чтобы сочетать реализацию ФГОС ООО, примерную основную образовательную программу основного общего образования и учебную программу по предмету вносятся некоторые изменения и дополнения в рабочие программы по технологии для 5-7 класса, обеспечивая оптимальные условия для целостного развития учащихся и преемственности образования.

Для достижения личностных, предметных и метапредметных результатов освоения основной образовательной программы основного общего образования всеми учащимися, в том числе детьми с ограниченными возможностями здоровья, формирования личностных, регулятивных, познавательных и коммуникативных универсальны*х* учебных действий, реализации в образовательном процессе системно-деятельностного подхода, планируется в работе использовать следующие образовательные технологии: ИКТ, проблемное обучение, развивающее обучение, дистантное обучение, т.е. педтехнологии, направленные на развитие индивидуальных особенностей учащихся, их природных и потенциальных возможностей.

Для достижения поставленных целей и получения планируемых результатов необходимо организовать различные формы деятельности учащихся на уроке: индивидуальную, парную, групповую работу, фронтальную.

Также большую роль в организации образовательного процесса играют формы уроков, поэтому планируется применять различные формы организации учебной деятельности на уроке: урок-игра, урок-конкурс, урок-дискуссия, комбинированный урок, урок-исследование, урок-презентация и др.

В процессе педагогической работы основной формой организации образовательного процесса по технологии является урок. Для обеспечения качества образовательного процесса, предупреждения возможной неуспеваемости и возникновения учебных дефицитов планируется использовать следующие методы обучения:

*Словесные метод:* изложение материала учителем (рассказ, объяснение), беседа, работа с книгой (учебники и учебные пособия, справочная и другая литература).

*Наглядные методы:* демонстрация наглядных пособий (схем, таблиц, рисунков, чертежей), демонстрация учебных фильмов.

*Практические методы:* практические работы учащихся, работа с раздаточным материалом, упражнения.

По характеру познавательной деятельности учащихся по усвоению знаний и умений

планируется применять: объяснительно-иллюстративный (информационнорецептивный), репродуктивный, проблемный, частично-поисковый (или эвристический),

исследовательский.

При выборе методов обучения учитываются цели и задачи урока, содержание учебного материала, характер изложения его в учебнике, возрастные особенности учащихся, особенности состава класса (уровень подготовки и др.).

### **Контроль усвоения программы**

Контроль усвоения программы проверяет требования к планируемым результатам освоения основной общеобразовательной программы среднего общего образования:

1) осознание роли техники и технологий для прогрессивного развития общества; формирование целостного представления о техносфере, сущности технологической культуры и культуры труда; уяснение социальных и экологических последствий развития технологий промышленного и сельскохозяйственного производства, энергетики и транспорта;

2) овладение методами учебно-исследовательской и проектной деятельности, решения творческих задач, моделирования, конструирования и эстетического оформления изделий, обеспечения сохранности продуктов труда;

3) овладение средствами и формами графического отображения объектов или процессов, правилами выполнения графической документации;

4) формирование умений устанавливать взаимосвязь знаний по разным учебным предметам для решения прикладных учебных задач;

5) развитие умений применять технологии представления, преобразования и использования информации, оценивать возможности и области применения средств и инструментов ИКТ в современном производстве или сфере обслуживания;

6) формирование представлений о мире профессий, связанных с изучаемыми технологиями, их востребованности на рынке труда.

В целях установления уровня и качества освоения программы осуществляются контрольные мероприятия:

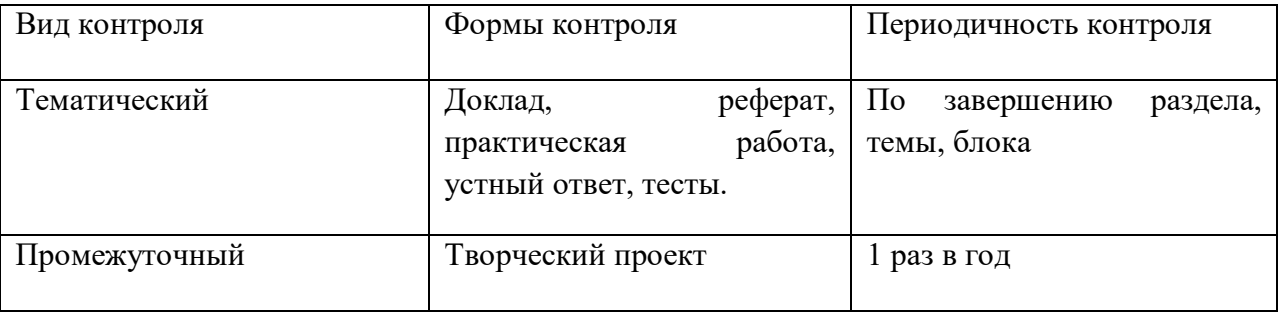

Содержание контрольных работ определяется на основе Федерального государственного образовательного стандарта основного общего образования по технологии

[Уровень знаний оценивается за теоретический курс, практические навыки и умение](http://tvorcheskie-proekty.ru/node/78)  [применять их при выполнении проектных и творческих работ. Уровень усвоения](http://tvorcheskie-proekty.ru/node/78)  теоретического материала у учащихся  $5 - 7$  классов оценивается по тестовым заданиям [после прохождения раздела программы и по критериям оценивания практических работ.](http://tvorcheskie-proekty.ru/node/78)  [Практические работы оцениваются по разработанным критериям на все виды](http://tvorcheskie-proekty.ru/node/78)  [практической деятельности. Каждый вид деятельности оценивается баллом,](http://tvorcheskie-proekty.ru/node/78)  [соответствующим сложности и значимости. Сумма баллов качественно выполненных](http://tvorcheskie-proekty.ru/node/78)  [видов деятельности дает объективную оценку выполненной работы. По этим критериям](http://tvorcheskie-proekty.ru/node/78)  [учащиеся могут самостоятельно оценить уровень выполненной ими работы, что позволяет](http://tvorcheskie-proekty.ru/node/78)  [учителю объективно выставить итоговую оценку.](http://tvorcheskie-proekty.ru/node/78) 

### **Критерии оценки учебной деятельности по технологии**

Результатом проверки уровня усвоения учебного материала является отметка. При оценке знаний учащихся предполагается обращать внимание на правильность, осознанность, логичность и доказательность в изложении материала точность использования терминологии, самостоятельность ответа. Оценка знаний предполагает учет индивидуальных особенностей учащихся, дифференцированный подход к организации работы в классе.

Исходя из поставленных целей учитывается:

Правильность и осознанность изложения содержания, полноту раскрытия понятий, точность употребления научных терминов.

- Степень сформированности интеллектуальных и общеучебных умений.
- Самостоятельность ответа
- Речевую грамотность и логическую последовательность ответа.

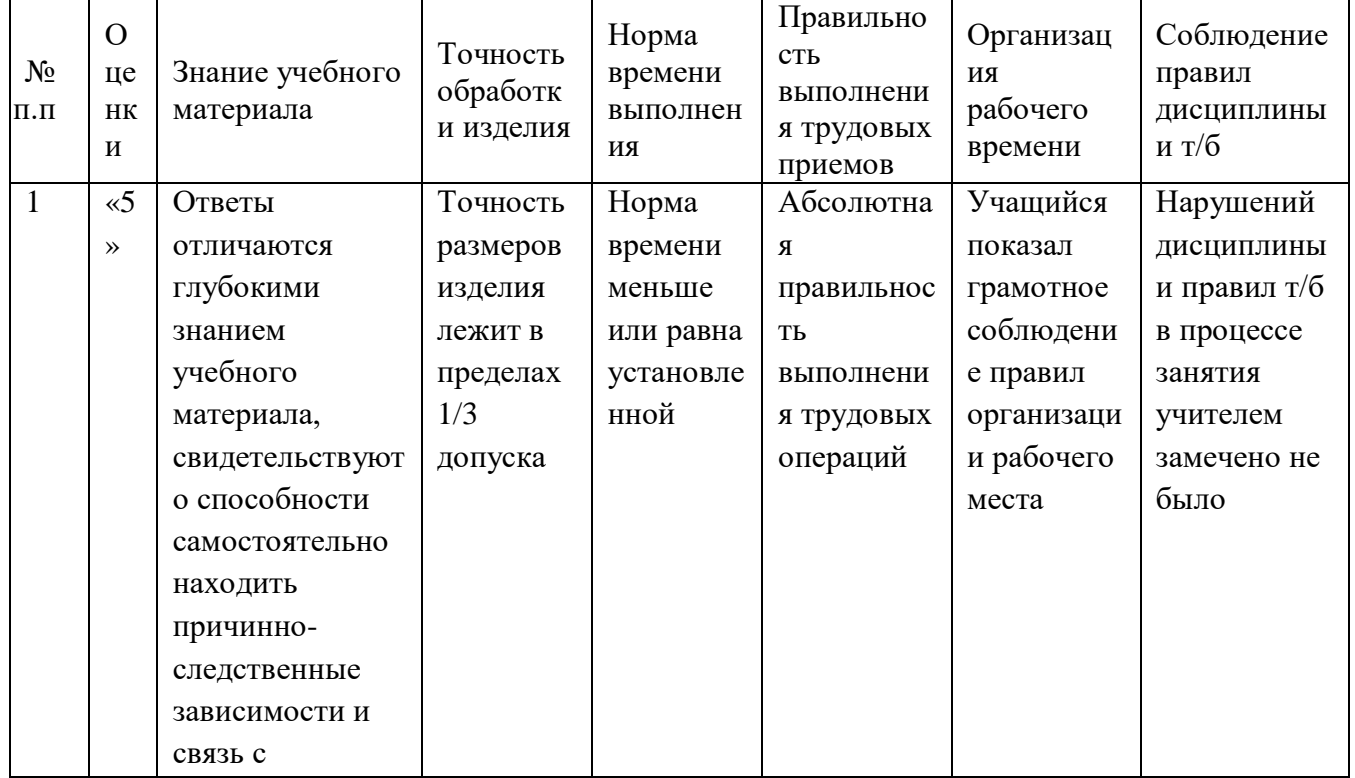

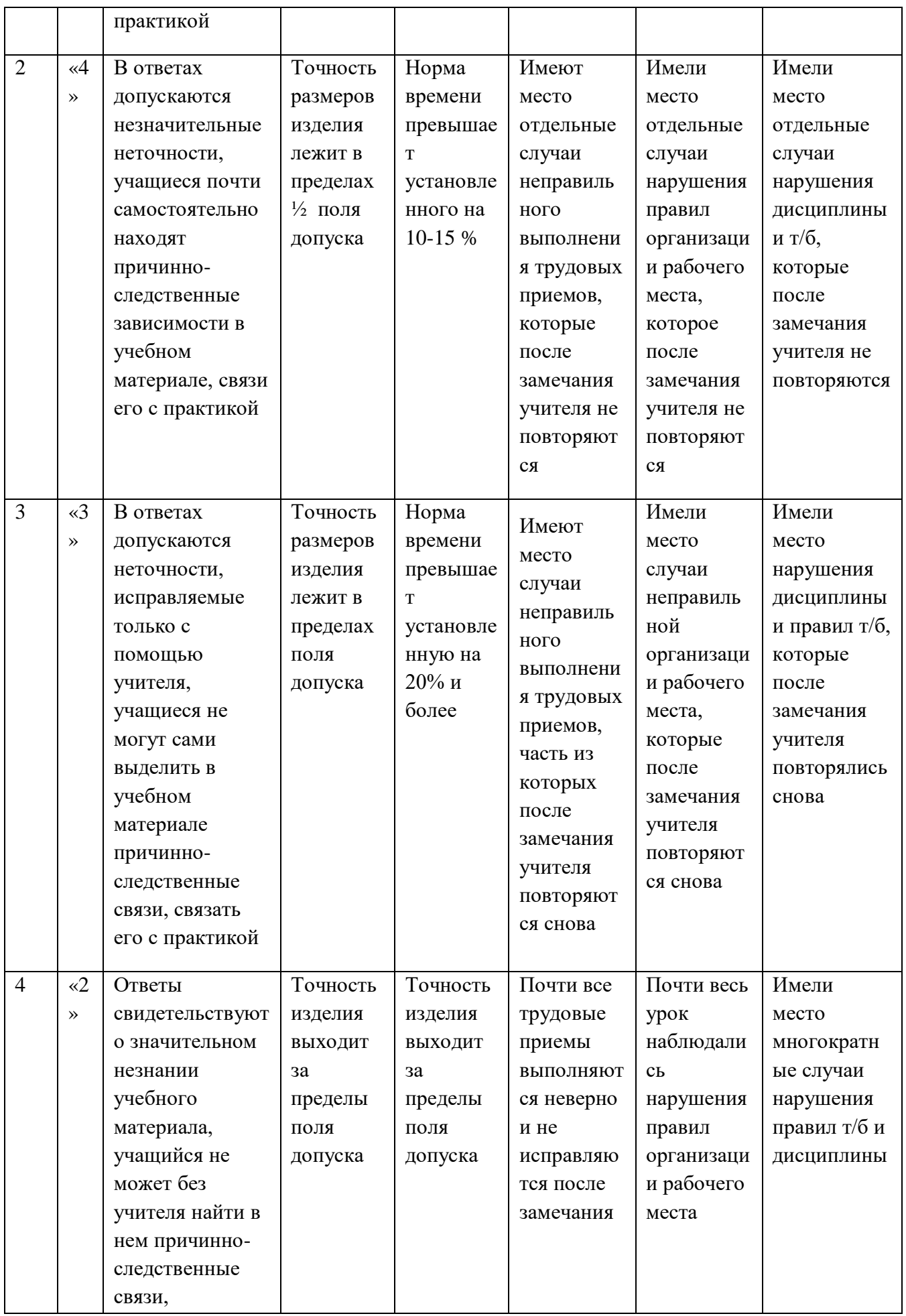

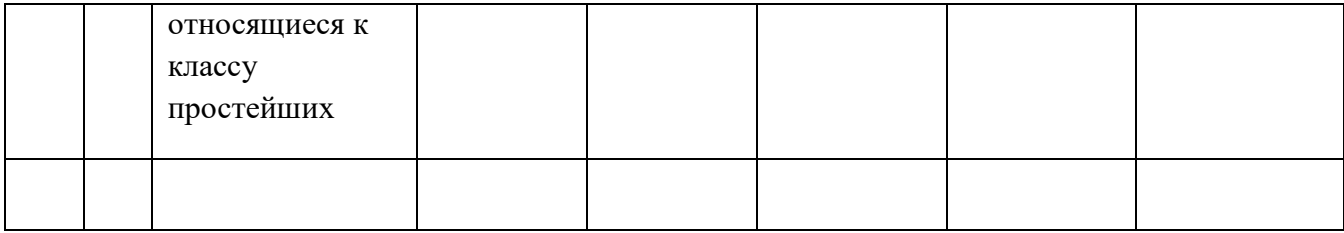

#### **Устный ответ**

**Отметка «5»** ставится, если учащийся: полностью освоил учебный материал; умеет изложить его своими словами; самостоятельно подтверждает ответ конкретными примерами; правильно и обстоятельно отвечает на дополнительные вопросы учителя.

**Отметка «4»** ставится, если учащийся: в основном усвоил учебный материал, допускает незначительные ошибки при его изложении своими словами; подтверждает ответ конкретными примерами; правильно отвечает на дополнительные вопросы учителя.

**Отметка «3»** ставится, если учащийся: не усвоил существенную часть учебного материала; допускает значительные ошибки при его изложении своими словами; затрудняется подтвердить ответ конкретными примерами; слабо отвечает на дополнительные вопросы.

**Отметка «2»** ставится, если учащийся: почти не усвоил учебный материал; не может изложить его своими словами; не может подтвердить ответ конкретными примерами; не отвечает на большую часть дополнительных вопросов учителя.

#### **Оценка практических работ**

**Отметка «5»** ставиться, если полностью соблюдались правила трудовой и технической дисциплины, работа выполнялась самостоятельно, тщательно спланирован труд, предложенный учителем, рационально организовано рабочее место, полностью соблюдались общие правила техники безопасности, отношение к труду добросовестное, к инструментам - бережное, экономное.

**Отметка «4»** ставиться, если работа выполнялась самостоятельно, допущены незначительные ошибки в планировании труда, организации рабочего места, которые исправлялись самостоятельно, полностью выполнялись правила трудовой и технологической дисциплины, правила техники безопасности.

**Отметка «3»** ставиться, если самостоятельность в работе была низкой, допущены нарушения трудовой и технологической дисциплины, организации рабочего места.

**Отметка «2»** ставится, если самостоятельность в работе отсутствовала, допущены грубые нарушения правил трудовой и технологической дисциплины, правил техники безопасности, которые повторялись после замечаний учителя.

#### **Приемы труда**

**Отметка «5»** ставиться, если все приемы труда выполнялись правильно, не было нарушений правил техники безопасности, установленных для данного вида работ.

**Отметка «4»** ставиться, если приемы выполнялись в основном правильно, допущенные ошибки исправлялись самостоятельно, не было на рушения правил техники безопасности, установленных для данного вида работ.

**Отметка «3»** ставиться, если отдельные приемы труда выполнялись неправильно, но ошибки исправлялись после замечания учителя, допущены незначительные нарушения правил техники безопасности, установленных для данного вида работ.

**Отметка «2»** ставится, если неправильно выполнялись многие виды работ, ошибки повторялись после замечания учителя, неправильные действия привели к травме учащегося или поломке инструмента (оборудования).

**Качество изделий (работы)**

**Отметка «5»** ставиться, если изделие выполнено точно по чертежу; все размеры выдержаны; отделка выполнена в соответствии с требованиями инструкционной карты или по образцу.

**Отметка «4»** ставиться, если изделие выполнено по чертежу, размеры выдержаны, но качество отделки ниже требуемого.

**Отметка «3»** ставиться, если изделие выполнено по чертежу с небольшими отклонениями; качество отделки удовлетворительное.

**Отметка «2»** ставится, если изделие выполнено с отступлениями от чертежа, не соответствует образцу. Дополнительная доработка не может привести к возможности использования изделия.

#### **норма времени (выработки)**

**Отметка «5»** ставиться, если задание выполнено в полном объеме и в установленный срок.

**Отметка «4»** ставиться, если на выполнение работы затрачено времени больше установленного по норме на 10%.

**Отметка «3»** ставиться, если на выполнение работы затрачено времени больше установленного по норме на 25%.

**Отметка «2»** ставится, если на выполнение работы затрачено времени против нормы больше чем на 25%.

#### **Оценка творческого проекта и работы**

Итоговая **оценка творческого проекта** не только подводит итог труда учащегося, но и как **оценка творческой работы** имеет большое воспитательное значение.

Если работа по проекту выполняется на занятиях в рамках учебной программы, то на каждом занятии нужно выставлять текущие оценки, которые подтягивают, дисциплинируют ребят, и учитывать их при подведении итогов работы.

Для этого целесообразно, чтобы учитель выставлял эти оценки согласно **критериям оценки творческого проекта** в зачетный лист (по оценке в неделю), а к защите творческой работы выводил среднеарифметическую оценку текущей работы каждого ученика.

*Критерии оценки творческой работы* учащихся представляем ниже.

**При оценке текущей работы** учитывается правильность выполнения приемов и способов работы, рациональность выполнения труда и рабочего места, экономное расходование материалов, электроэнергии, соблюдение правил техники безопасности, добросовестность выполнения работы, осуществление самоконтроля.

**При оценке изделия** учитывается практическая направленность проекта, качество, оригинальность и законченность изделия, эстетическое оформление изделия, выполнение задания с элементами новизны, экономическая эффективность проекта, возможность его более широкого использования, уровень творчества и степень самостоятельности учащихся.

**При оценке пояснительной записки** следует обращать внимание на грамотность оформления, на оформление [титульного листа творческого проекта,](http://tvorcheskie-proekty.ru/titulniy-list) на полноту раскрытия темы задания, оформление, рубрицирование, четкость, аккуратность, правильность и качество выполнения графических заданий: схем, чертежей.

**При оценке защиты творческого проекта** учитывается аргументированность выбора темы, качество доклада (композиция, полнота представления работы, аргументированность выводов), качество ответов на вопросы (полнота, аргументированность, убедительность и убежденность), деловые и волевые качества выступающего (ответственное отношение, стремление к достижению высоких результатов, способность работать с перегрузкой).

**Оценка «5»** выставляется, если требования к пояснительной записке полностью соблюдены. Она составлена в полном объеме, четко, аккуратно. Изделие выполнено технически грамотно с соблюдением стандартов, соответствует предъявляемым к нему эстетическим требованиям. Если это изделие декоративно-прикладного творчества, то

тема работы должна быть интересна, в нее необходимо внести свою индивидуальность, свое творческое начало. Работа планировалась учащимися самостоятельно, решались задачи творческого характера с элементами новизны. Работа имеет высокую экономическую оценку, возможность широкого применения. Работу или полученные результаты исследования можно использовать как пособие на уроках технологии или на других уроках.

**Оценка «4»** выставляется, если пояснительная записка имеет небольшие отклонения от рекомендаций. Изделие выполнено технически грамотно с соблюдением стандартов, соответствует предъявляемым к нему эстетическим требованиям. Если это изделие декоративно-прикладного творчества, то оно выполнено аккуратно, добротно, но не содержит в себе исключительной новизны. Работа планировалась с несущественной помощью учителя, у учащегося наблюдается неустойчивое стремление решать задачи творческого характера. Проект имеет хорошую экономическую оценку, возможность индивидуального применения.

**Оценка «3»** выставляется, если пояснительная записка выполнена с отклонениями от требований, не очень аккуратно. Есть замечания по выполнению изделия в плане его эстетического содержания, несоблюдения технологии изготовления, материала, формы. Планирование работы с помощью учителя, ситуационный (неустойчивый) интерес ученика к технике.

**Более низкая оценка за проект** не выставляется. Он подлежит переделке или доработке.

Итоги защиты проекта желательно отразить в стенгазете или фотогазете. Лучшие работы могут быть использованы как пособия на уроках, направлены на выставку технического и декоративно-прикладного творчества или для личных целей: украшения дома, подарка родителям и т.д.

Предложенный порядок защиты – примерный. Он может быть изменен в зависимости от подготовки учителя и творческих возможностей класса. Желательно, чтобы защита проектов превратилась в настоящий праздник, не была заорганизована, чтобы учитель и ученики получили удовлетворение от ее проведения, чтобы школьники после защиты вышли с новыми идеями, творческими задумками, готовыми сделать следующий проект еще более интересным и совершенным.

#### **Критерии оценивания доклада, реферата.**

**Оценка «5»** ставится, в случае если выполнены все требования к написанию и защите реферата: обозначена проблема и обоснована её актуальность, сделан краткий анализ различных точек зрения на рассматриваемую проблему и логично изложена собственная позиция, сформулированы выводы, тема раскрыта полностью, выдержан объём, соблюдены требования к внешнему оформлению, даны правильные ответы на дополнительные вопросы.

**Оценка «4»** – основные требования к реферату и его защите выполнены, но при этом допущены недочёты. В частности, имеются неточности в изложении материала; отсутствует логическая последовательность в суждениях; не выдержан объём реферата; имеются упущения в оформлении; на дополнительные вопросы при защите даны неполные ответы.

**Оценка «3»** – имеются существенные отступления от требований к реферированию. В частности: тема освещена лишь частично; допущены фактические ошибки в

Содержании реферата или при ответе на дополнительные вопросы; во время защиты отсутствует вывод.

**Оценка «2»** – тема реферата не раскрыта͵ обнаруживается существенное непонимание проблемы.

# **Приложение 1**

#### **РЕАЛИЗАЦИЯ ОБРАЗОВАТЕЛЬНЫХ ПРОГРАММ ЕСТЕСТВЕННОНАУЧНОЙ И ТЕХНОЛОГИЧЕСКОЙ НАПРАВЛЕННОСТЕЙ** *ПО ТЕХНОЛОГИИ* **С ИСПОЛЬЗОВАНИЕМ ОБОРУДОВАНИЯ ЦЕНТРА «ТОЧКА РОСТА»**

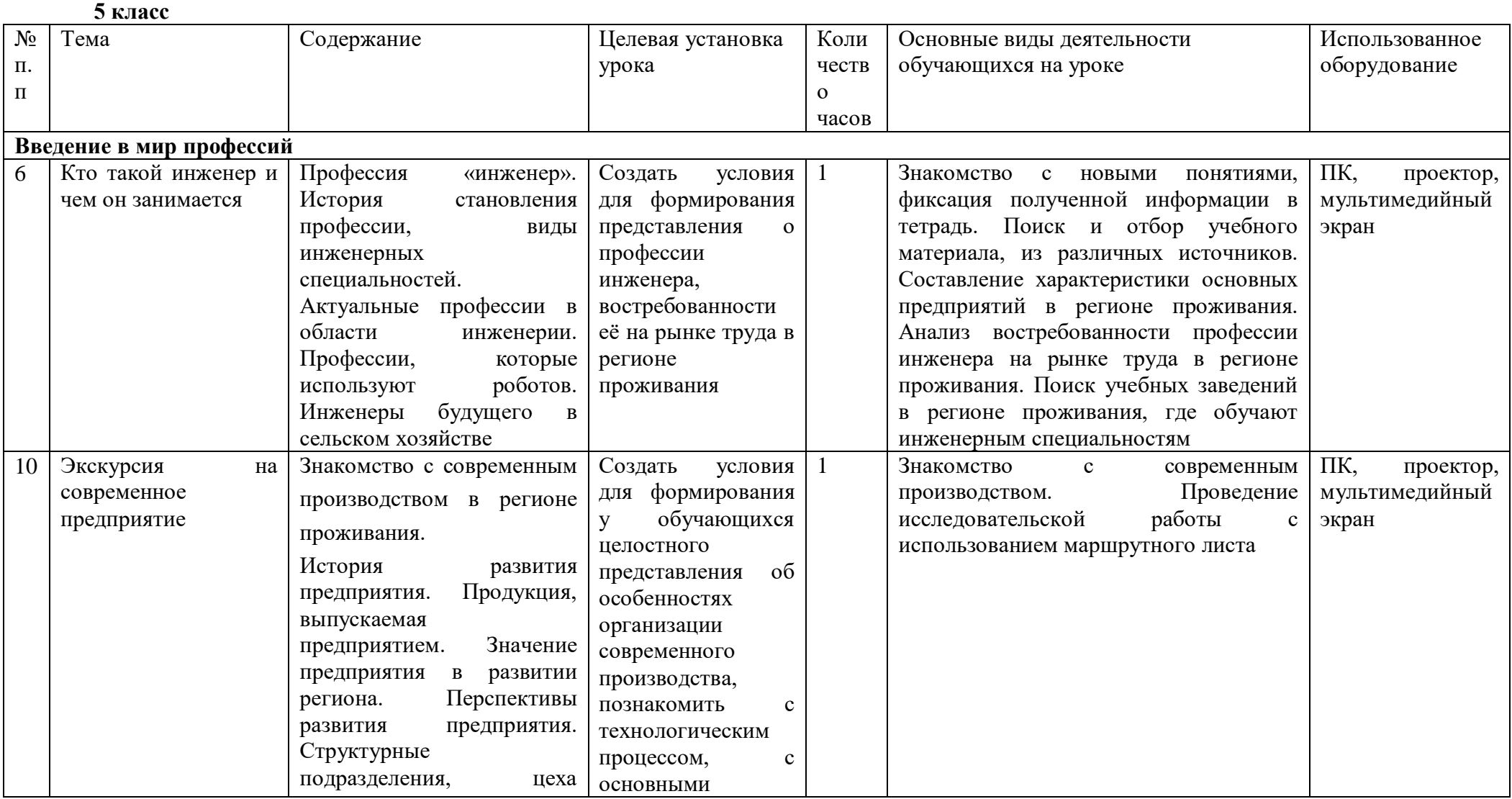

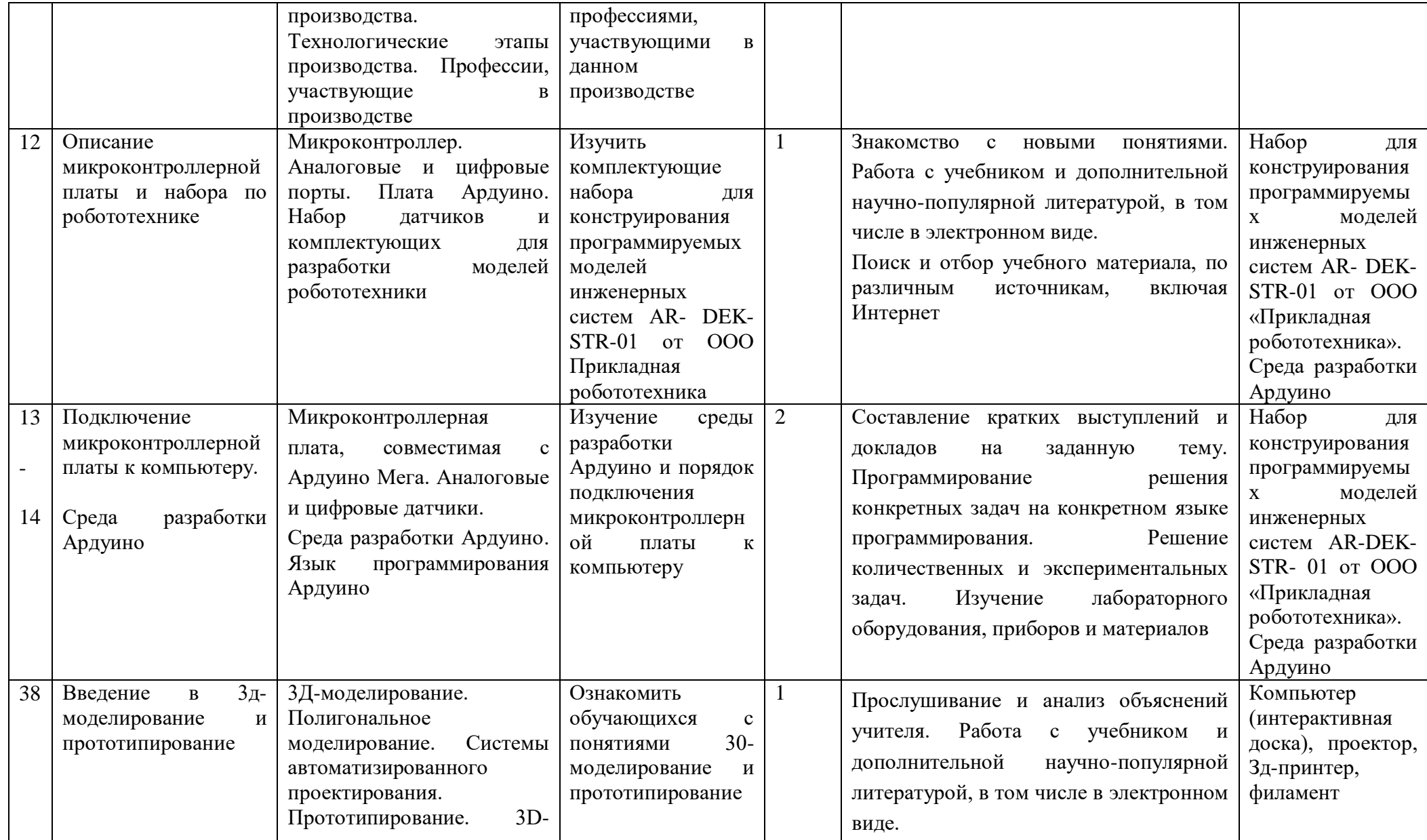

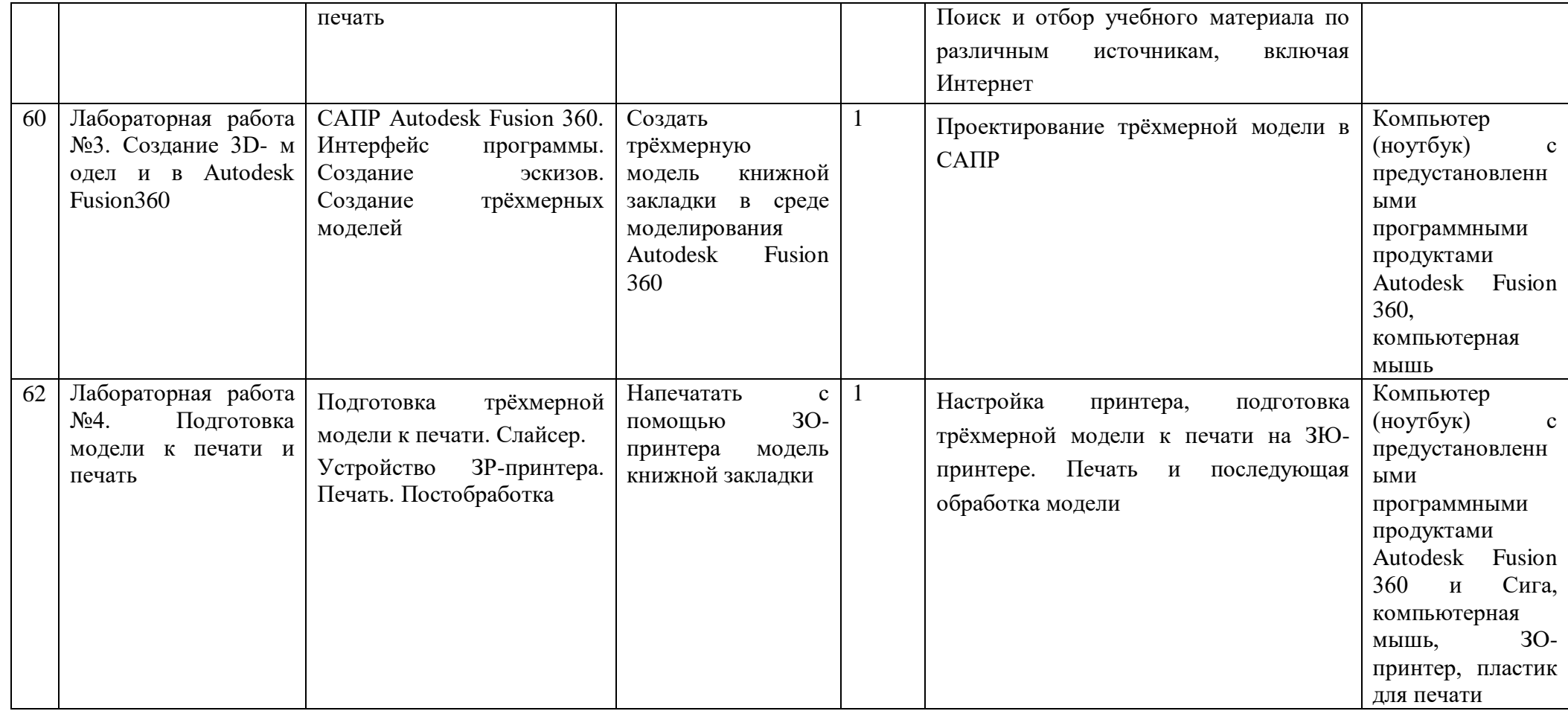

# **6 класс**

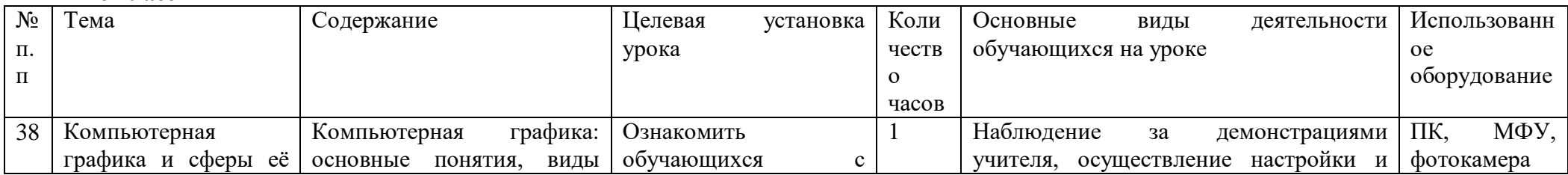

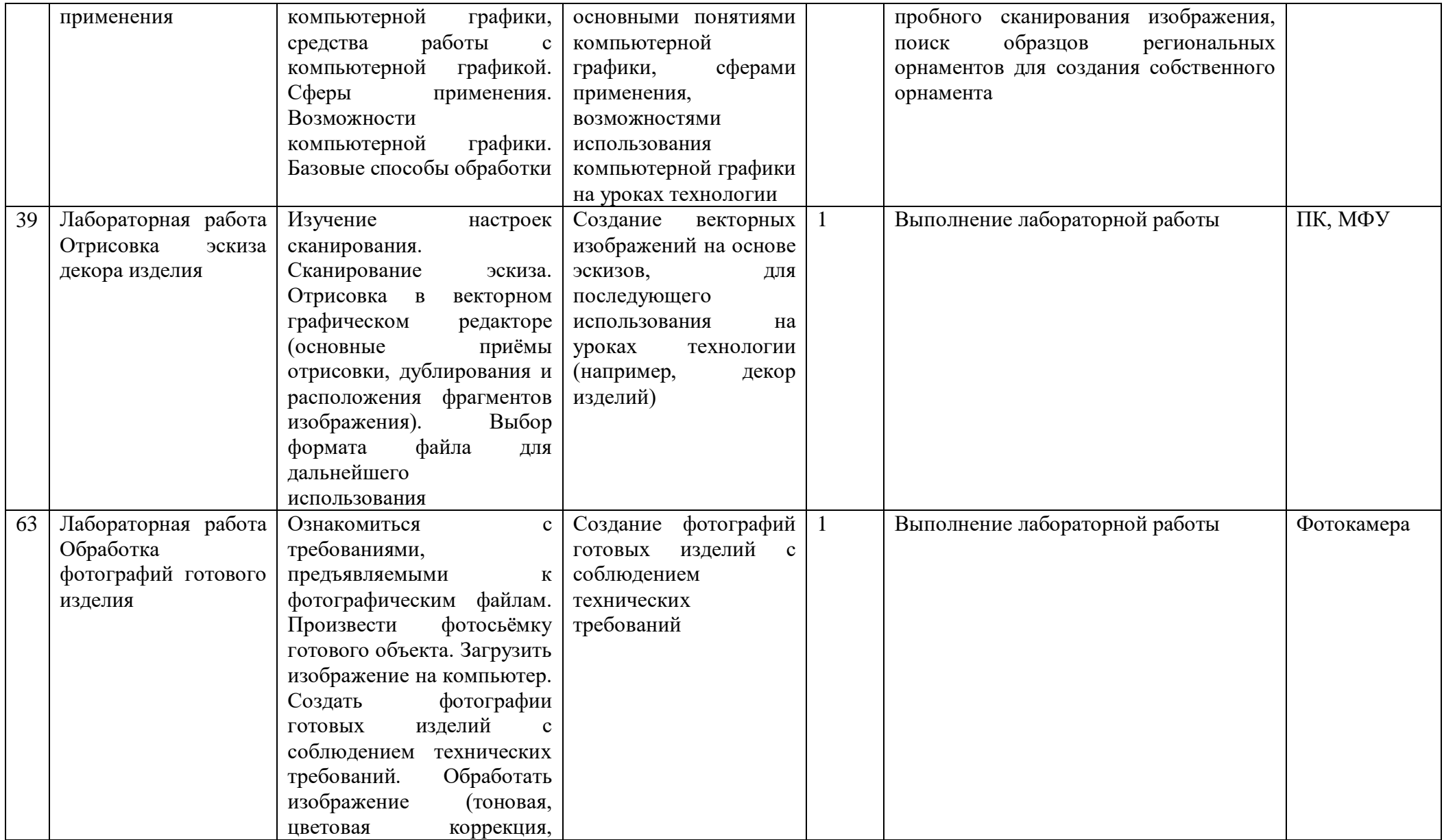

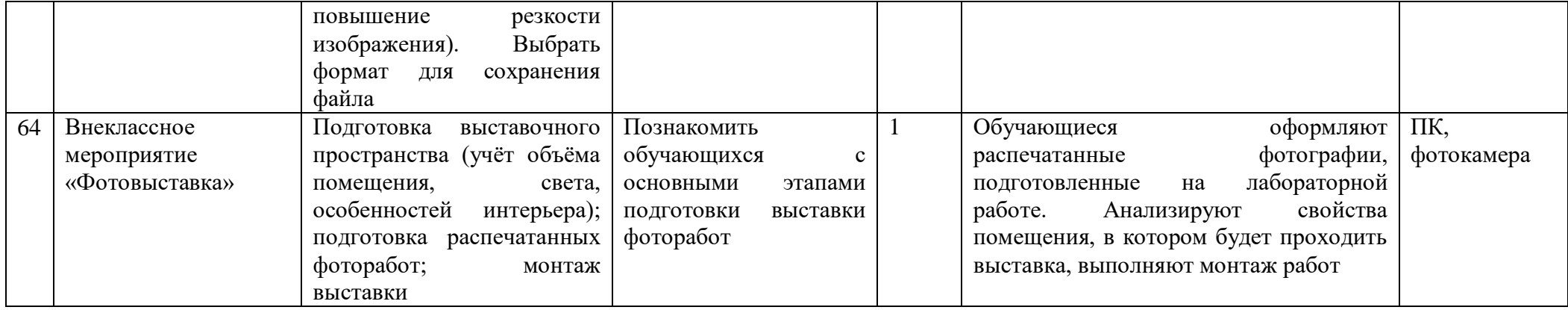

7 класс

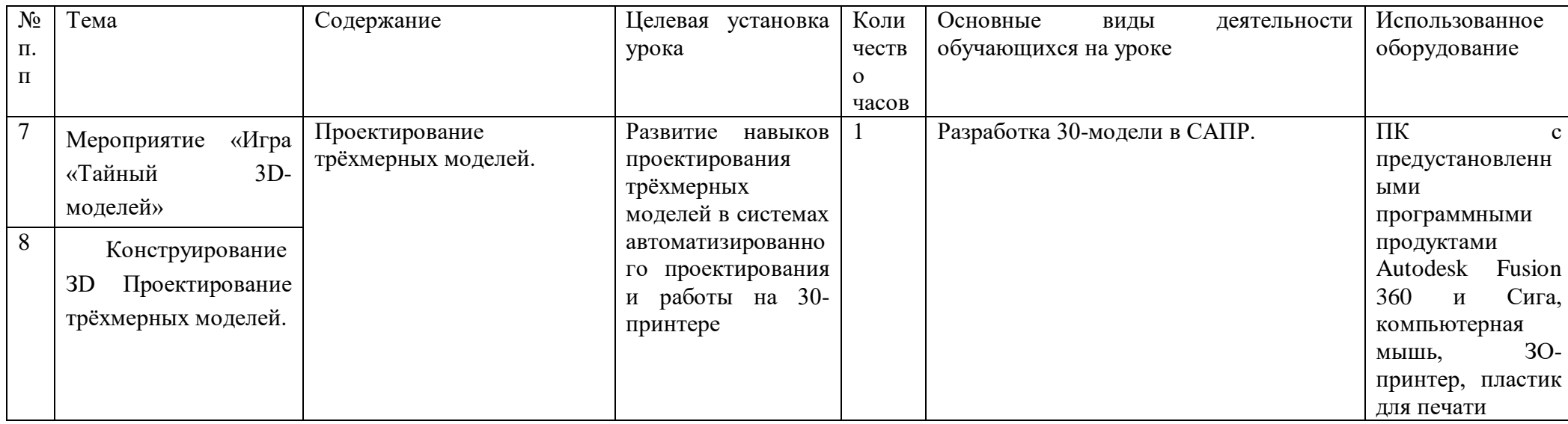

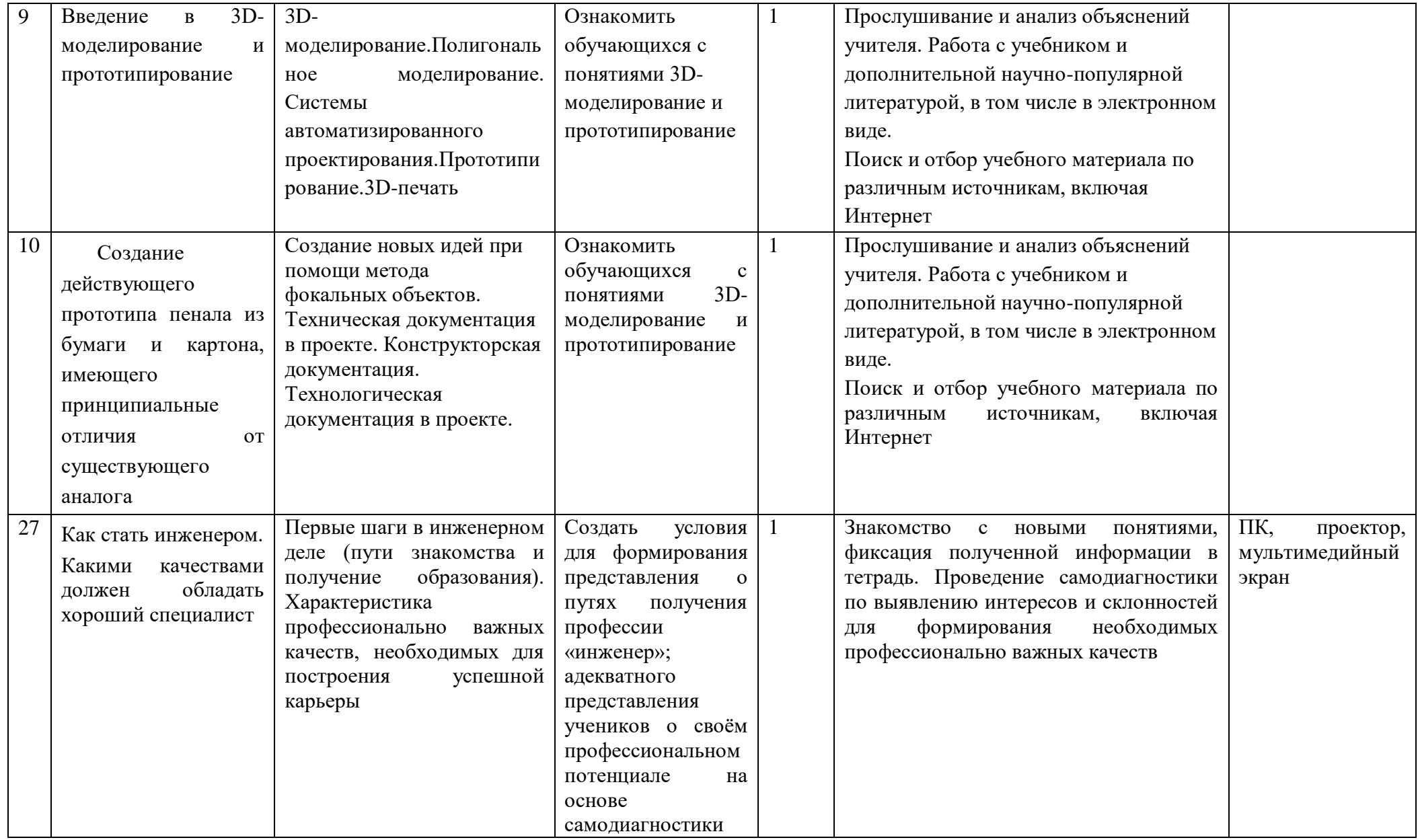

# 8 класс

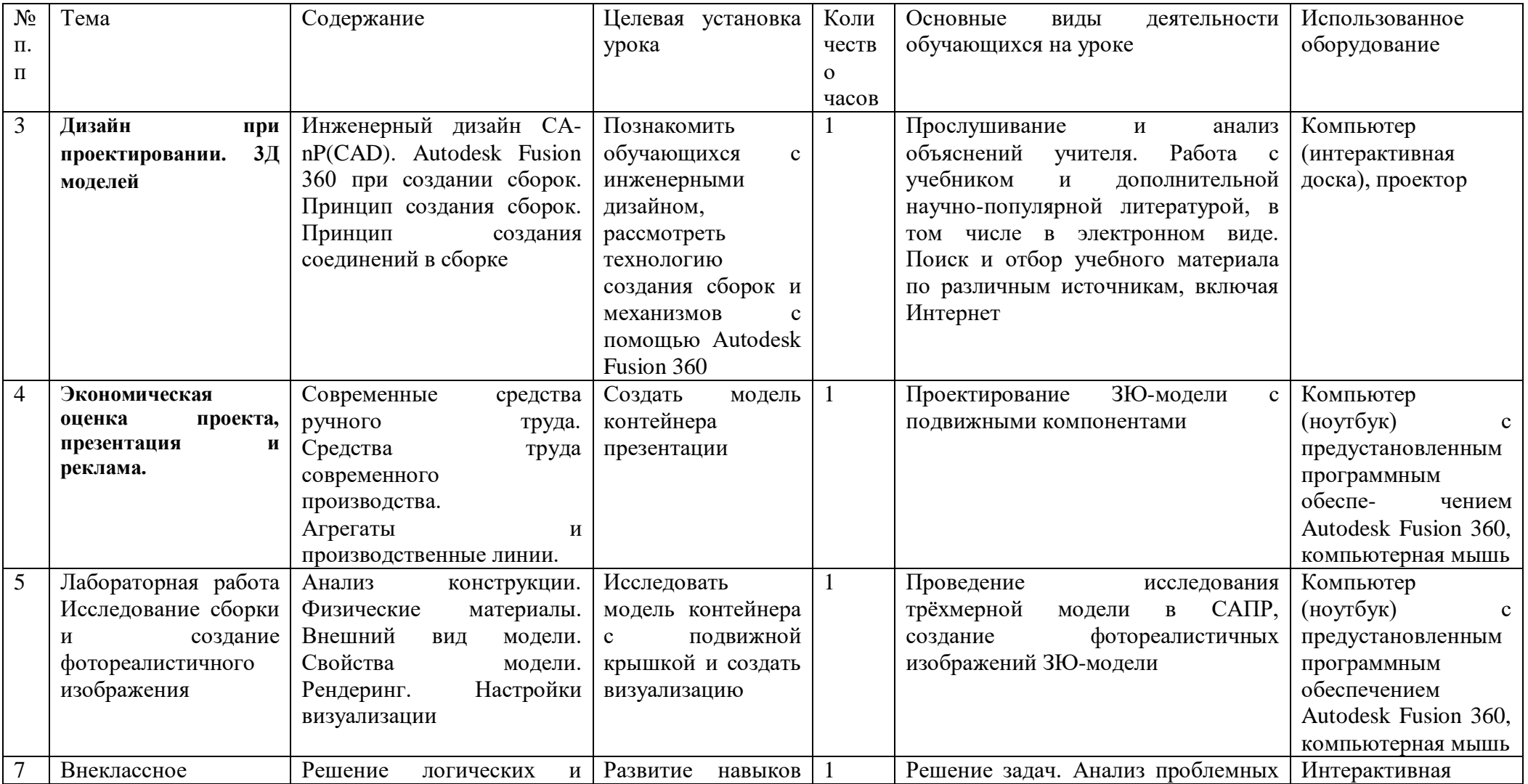

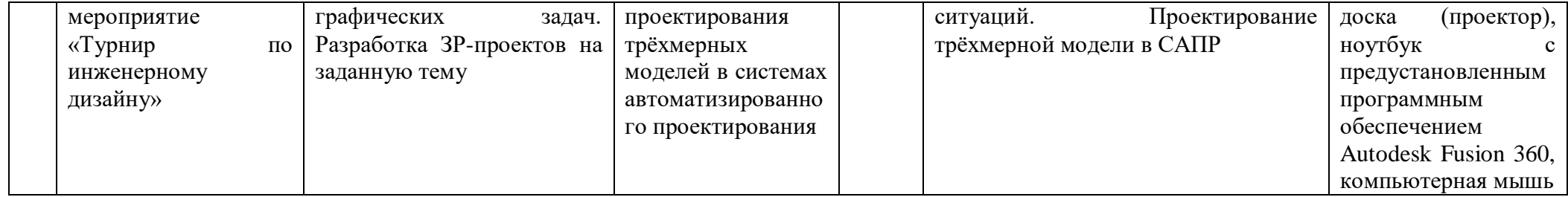